### KAUNO TECHNOLOGIJOS UNIVERSITETAS

### INFORMATIKOS FAKULTETAS

# PROGRAMŲ INŽINERIJOS KATEDRA

Jurgis Gleixner

# **Saityno informacijos išrinkimo metodų tyrimas**

Magistro darbas

Darbo vadovas doc. dr. T. Blažauskas 2011-05-25

Kaunas, 2011

### KAUNO TECHNOLOGIJOS UNIVERSITETAS

### INFORMATIKOS FAKULTETAS

## PROGRAMŲ INŽINERIJOS KATEDRA

Jurgis Gleixner

# **Saityno informacijos išrinkimo metodų tyrimas**

Magistro darbas

Recenzentas Vadovas

doc. dr. Rita Butkienė doc. dr. T. Blažauskas 2011-05-25 2011-05-25

Atliko

IFM-9/2 gr. stud. Jurgis Gleixner 2011-05-25

#### Kaunas, 2011

#### **Evaluation of information extraction methods from World Wide Web**

### **Summury**

Nowadays the amount of information in internet is increasing very fast. It becomes a difficult and time consuming work to find required information. Not many websites offer a possibility to filter information in more complex ways. The solution of this problem is an information extraction system, which collects information from websites and transforms it into a more flexible form (XML, CSV, DB), where complex filters and data manipulations can be applied.

In this work we analyze methods to automatically extract information from websites in simple and interactive way. This work is more focused on structural pattern based information extraction systems. We introduce such a system and compare its functionality with other similar systems. Precision is one of the most important attributes of such systems, so we analyze ways to increase it.

# Turinys

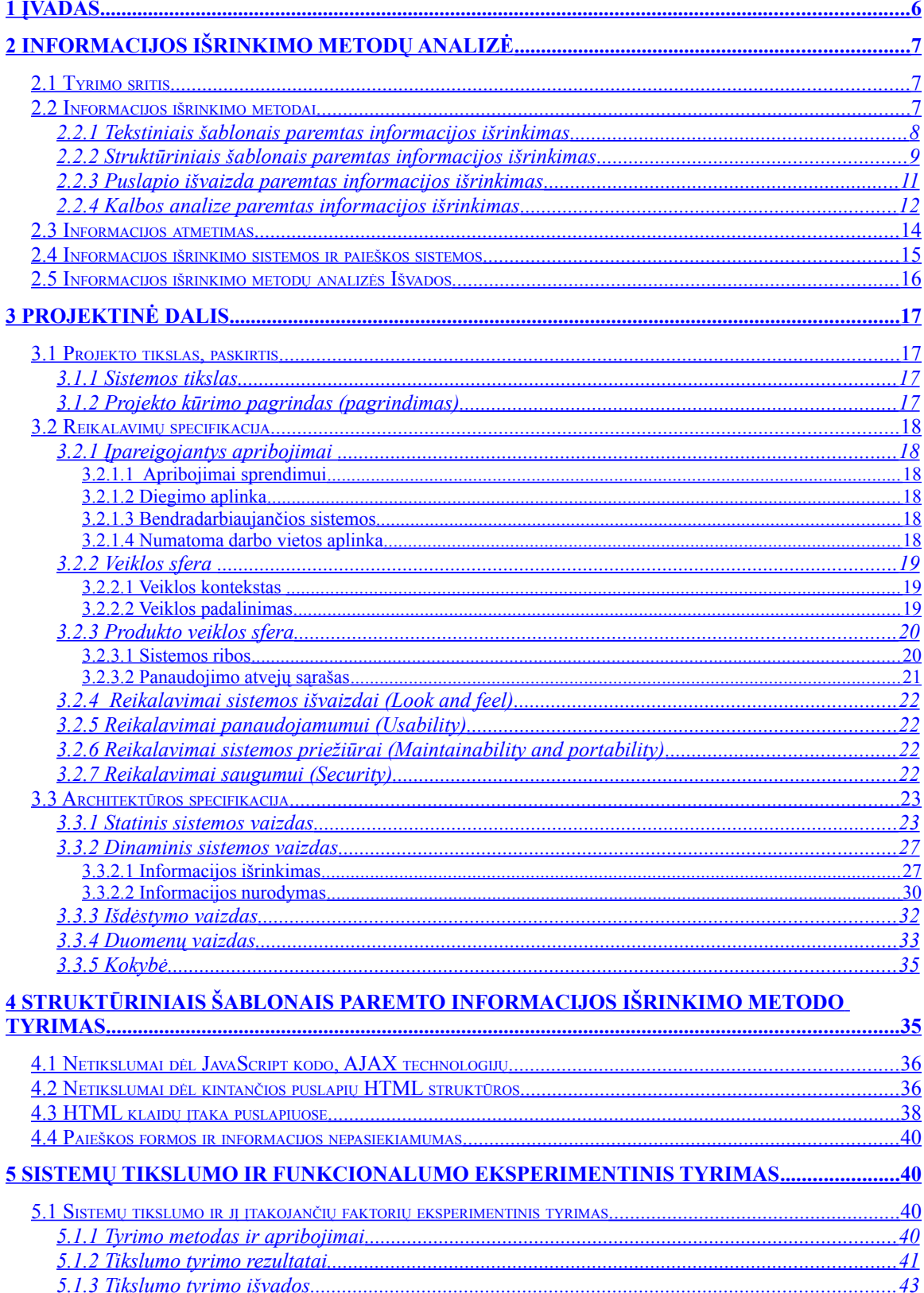

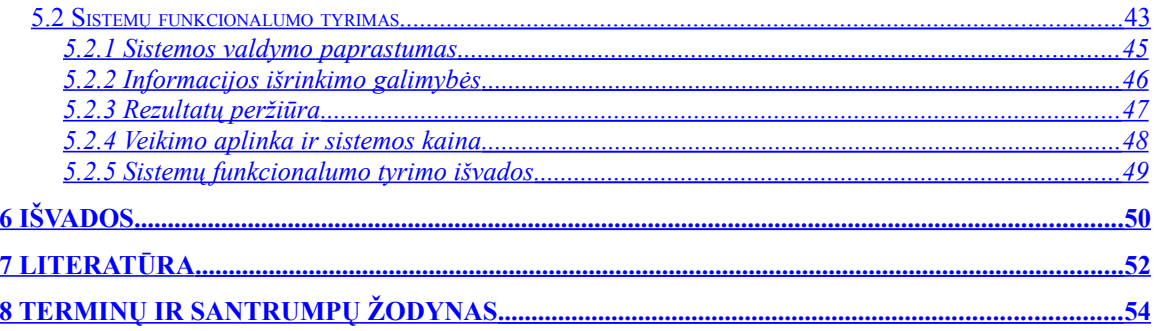

### <span id="page-5-0"></span>**1 Įvadas**

Nuolat didėjant įvairių informacinių, el. parduotuvių, skelbimų ir kitokio pobūdžio internetinių svetainių kiekiui, tampa vis sunkiau surasti ir atsirinkti reikalingą informaciją. Ypač daug laiko reikalauja periodinis informacijos ieškojimas, nes kiekvienas najuai atsiradęs ieškomos informacijos šaltinis prailgina visą paiešką. Dar sunkaiu yra todėl, kad ne visos internetinės svetainės teikia vienodas ir geras galimybes atsirinkti norimą informaciją, o kai kuriose iš jų tokių galimybių praktiškai nėra. Pavyzdžiui ieškodami skelbimų turime peržiūrėti daugybę interneto svetainių. Kai kuriuose iš jų galime naudotis paieška (jei ji yra), kad atsirinktume tai ko mums reikia, kitose turime papraščiausiai peržiūrėti visus neseniai atsiradusius skelbimus. Norėdami įsygti prekę, galime ieškoti jos el. parduotuvėse, tačiau kadangi jų yra labai daug ir vis daugėja, labai sunku yra rasti optimalų variantą ir tuo pačiu tai reikalauja daug laiko.

Todėl atsiranda poreikis automatizuoti informacijos išrinkimą iš daugelio internetinių svetainių ir pateikti ją vartotojui patogioje formoje, taip kad jis galėtų išrinktą informaciją filtruoti, palyginti ir t. t. nebeieškant jos daugybėje skirtingų inrneto svetainių.

Tarkim vartotojas eBay puslapyje ieško mp3 grotuvo, kuris parduodamas aukcionu, iki aukciono pabaigos liko mažiau negu viena diena ir jo kaina 20-40 Eurų. Ši svetainė, kaip ir dauguma kitų svetainių neturi tokių plačių paieškos galimybių, todėl joje negalėtų būti atlikta tokia paieška, tačiau turint išrinktą informaciją patogesniame formate (duomenų bazėj, XML), tokia paieška nebūtų sudėtinga [1]. Taip pat vartotojas sąrašą galėtų apjungti su kitų aukcionų puslapių prekėmis.

Apibendrinant, pagrindiniai informacijos išrinkimo sistemos privalumai yra šie:

- Informacijos paieška yra automatizuota, todėl vartotojas sutaupo daug laiko.
- Vartotojas gauna tik tą informaciją, kuri jam yra aktuali. Neaktuali ir perteklinė informacija yra atmetama informacijos išrinkimo sistemos.
- Kadangi informacija saugoma lanksčiais formatais, vartotojas turi galimybę atlikti sudėtingesnes informacijos paieškas.

Šio darbo tikslas yra išanalizuoti informacijos išrinkimo metodus, ištirti juos įvairiais aspektais.

### <span id="page-6-2"></span>**2 Informacijos išrinkimo metodų analizė**

#### <span id="page-6-1"></span>**2.1 Tyrimo sritis**

Pagrindinė tyrimo sritis – informacijos išrinkimas iš interneto saityno, informacijos išrinkimo procesas ir metodai. Informacijos išrinkimo procesą galima išskaidyti į kelis etapus, kurie gali skirtis priklausomai nuo pasirinkto informacijos išrinkimo metodo. Bendru atveju informacijos išrinkimo procesas yra ciklinis ir gali būti aprašytas šiais žingsniais [2,3]:

- 1. Šablono/paieškos kriterijų sudarymas
- 2. Puslapio analizė
- 3. Vidinių nuorodų išrinkimas
- 4. Informacijos atpažinimas
- 5. Informacijos ištraukimas ir saugojimas

Šablono sudarymas – tai paieškos kriterijų nustatymas. Priklausomai nuo metodo, tai gali būti interaktyvus vartotojo ieškomų duomenų nurodymas, paieškos teksto įvedimas ir panašiai.

Sekantys žingsniai sudaro ciklą. Šiuose etapuose analizuojamas puslapis, išrenkamos nuorodos į kitus vidinius puslapius (kitų ciklų metu informacija išrenkama iš rastų vidinių puslapių), remiantis paieškos kriterijais randami informacijos blokai, iš kurių ištraukiama ir paruošiama pateikimui informacija.

#### <span id="page-6-0"></span>*2.2 Informacijos išrinkimo metodai*

Kaip pavaizduota žemiau esančiame paveiksle, informacijos išrinkimo metodus galima sugrupuoti į dvi grupes: šabloninius ir nešabloninius. Šabloninių metodų informacijos paieška yra paremta šablonais, tai yra išrenkama ta informacija, kuri atitinka tam tikrą šabloną [4,5]. Šablonai dažniausiai sudaromi vartotojo pagalba interaktyviu būdu, tačiau taip pat taikomi metodai automatiniam struktūrizuotos informacijos šablonų sudarymui [6]. Nešabloniniai paieškos metodai paieškai naudoja kitus būdus, pvz. kalbos analizę, vizualią puslapio išvaizdą, t. y. tai kaip puslapį mato vartotojas [7].

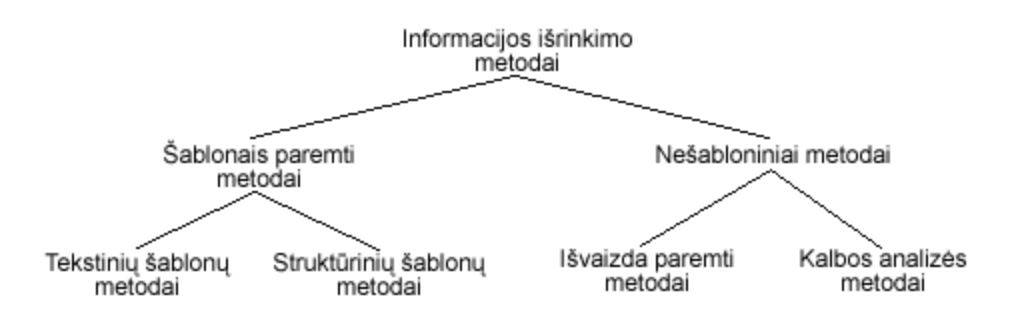

#### *Pav. 1 Informacijos išrinkimo metodų grupavimas*

#### <span id="page-7-0"></span>**2.2.1 Tekstiniais šablonais paremtas informacijos išrinkimas**

 Tekstiniais šablonais paremtas informacijos išrinkimas yra vienas iš paprastesnių išrinkimo metodų. Jis analizuoja puslapį ne kaip HTML struktūrą, o kaip vientisą tekstą. Šablonas, paprasčiausiu atveju, yra teksto ar HTML kodo dalys, tarp kurių yra ieškoma informacija [8]. Tarkim turime tokią kodo dalį iš kurioje reikia surasti kainą:

*<span>Kaina: 100Lt</span>*

Vienas iš galimų šablonų (užrašytas kaip reguliari išraiška) galėtų būti "Kaina:  $(*)$ Lt", kuris reikštų, kad ieškoma informacija yra tarp teksto "Kaina: " ir "Lt" [9,10]. Šio metodo tikslumas labai priklauso nuo sudaryto šablono. Kuo mažiau teksto įtrauksime į šabloną, tuo didesnė tikimybė išrinkti nepageidaujamą informaciją, tačiau jei į šabloną bus įtraukta per mažai teksto, informacijos išrinkimas bus nelankstus pokyčiams, tai yra mažas pokytis puslapyje gali lemti tai, kad informacija nebus surasta. Dėl šių priežasčių šablonų sudarymas yra sudėtingas uždavinys, kuris dažnai rinkoje egzistuojančiuose produktuose paliekamas spręsti vartotojui.

Kadangi šis metodas dažniausiai neanalizuoja HTML struktūros, jis gali būti taikomas ir su kitokio formato failais.

Kaikurios sistemos naudoja pakopinius šablonus ir veikimo principu primena struktūriniais šablonais paremtus metodus [11,12]. Naudojant pakopinius šablonus informacija ieškoma keliais etapais. Pavyzdžiui ieškodami žodžio "tekstas" tokiame HTML faile galėtume sudaryti tris pakopas.

```
<body>\langle \text{div} \rangle....\langle \text{div} \rangle\langle \text{div} \rangle<span>tekstas</span>
             \langlediv></body>
```
Pirmiausia rastume HTML kodo dalį esančią tarp 'sology' ir 'sology' tada šioje dalyje ieškotume kodo esančio tarp 's \div ir 's \div \lock'. Paskutiniame žingsnyje visuose praeito žingsnio rezultatuose ieškotume teksto esančio tarp  $\leq$ span' ir  $\leq$ span $\geq$ .

### <span id="page-8-0"></span>**2.2.2 Struktūriniais šablonais paremtas informacijos išrinkimas**

Šis informacijos išrinkimo metodas ieško informacijos atsižvelgiant į HTML struktūrą. Paprastai iš pradžių sudaromas puslaipio medis, kuriame ieškoma šabloną atitinkančių fragmentų [13,14]. Yra įvairių šablonų sudarymo būdų, nuo kurių priklauso sistemos parametrai, kaip informacijos išrinkimo tikslumas bei sparta.

Pavyzdžiui jei turime tokį HTML kodą, iš kurio norime išrinkti tam tikrus sąrašo paveiksliukus ir jų pavadinimus:

```
<body>
      <div><img src="paveiksliukas.jpg">...</div>
      <div>
             <ul>
             <li><span>pavadinimas a</span><img src="a.jpg" alt="" /></li>
             <li><span>pavadinimas b</span><img src="b.jpg" alt="" /></li>
             </ul>
      </div>
      <ul>
             <li>tekstas</li>
             <li>tekstas</li>
      </ul>
...
</body>
```
Pirmame žingsnyje (dažniausiai interaktyviai) sudaromas ieškomos informacijos šablonas. Bendru atveju šablonas yra kelias HTML medyje su tam tikrais apribojimais [15]. Šiuo atveju šablonas galėtų būti toks:

*body->div->ul->li->span body->div->ul->li->img* 

Kadangi pavadinimas ir paveiksliukas sudaro vieną informacijos vienetą, pravartu apjungti šablonus (sudaryti bendrą šabloną) [16]. Radus šabloną atitinkantį elementą, jame būtų ieškoma atitinkama informacija.

*body->div->ul->li span li*

Kai kuriais atvejais, norint padidinti informacijos išrinkimo tikslumą, galima įsivesti tam tikrus apribojimus. Apribojimais galėtų būti elementų numeris medyje.

*body->div[2]->ul->li*

Tokiu būdu padidinsim išrinkimo tikslumą, nes nebus išrenkama informacija, atsitiktinai atitikusi šabloną, iš kitų div<sup>e</sup> elementų. Tuo pačiu sumažinsim atsparumą pokyčiams. Įsiterpus vienam 'div' elementui į pradžią, ieškoma informacija nebus rasta. Puslapio analizės metu sudaromas HTML medis. 2 pav. pavaizduota sudaryta struktūros dalis ir paieškos šablonas.

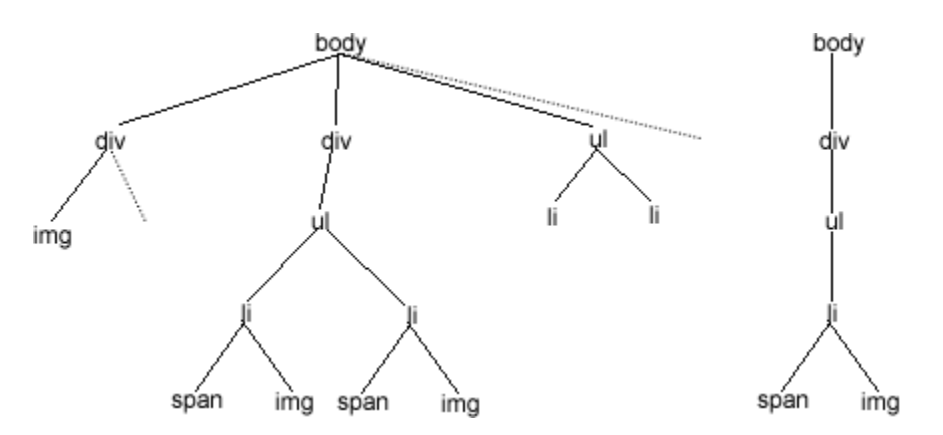

#### *Pav. 2 Sudarytas HTML medis ir paieškos šablonas*

Toliau pagal šabloną šioje struktūroje pažingsniui ieškoma informacija. Pradedant nuo viršūnės lyginame ją su šablono pirmuoju elementu. Atitikus elementams einame gylyn ir lyginame visus atitikusio elemento vaikus su sekančiu šablono elementu atsižvelgdami į apribojimus.

### <span id="page-10-0"></span>**2.2.3 Puslapio išvaizda paremtas informacijos išrinkimas**

Puslapio išvaizda paremtas informacijos išrinkimas analizuoja puslapį pagal tai, kaip jį mato vartotojas. Kadangi interneto puslapiai yra sudaryti iš daug blokų, iš kurių daugumoje nėra naudingos informacijos (reklamų blokai, navigacijos blokas, logotipas ir t. t.), šio metodo pagrindinis uždavinys – atpažinti blokus, kuriuose yra naudinga informacija. Šį uždavinį galima padalinti į du etapus [17,18]:

- 1. Blokų atpažinimas
- 2. Naudingų blokų radimas

Pirmame etape analizuojamas puslapis ir nustatomi puslapio blokai remiantis šiais atributais [18]:

- HTML elementų pozicija, dydis
- Elementų fonas, rėmelis
- Skyrikliai (paveiksliukai, linijos)
- Elementų turinys

Kaip pavaizduota 3 pav. remiantis aukščiau išvardintais atributais, puslapis buvo padalintas į stambesnius ir smulkesnius blokus.

| YAHOO! SHOPPING                                                                                                    |                                                                                                    | <b>SHOW</b><br>Actions Hame - Talsed - Neb 1<br>From more for alream 15 Library and 19 and 19. Auctions 18 Librariisals                                                                                                    | ---------------<br>--------<br>VB1 1                                                                   |
|----------------------------------------------------------------------------------------------------|----------------------------------------------------------------------------------------------------|----------------------------------------------------------------------------------------------------|----------------------------------------------------------------------------------------------------|
| ialuses Joerniergum<br>Books & Comics<br><b>Jacobera v Evele &amp; Camles</b>                                                                                                    | Search (Cross & Comics 3) advanced baseds                                                                                                    | Schedulers - Mc Audiens - Estimo - Bay Cu<br>Sall Stuff                                                                                                    | VB1 2<br>VB 1                                                                                          |
| <b>SAMANTHA</b><br><b>Lakue &amp; Sex</b><br><b>Badio &amp; Large Print</b><br><b>Buchallass</b><br><b>Children &amp; Young Adolf</b><br>Cleanin Titley<br>Cerisa<br>Casting, Facul & Mine<br><b>EintEditors</b><br><b>Exhibit Cangulan</b><br>Lothian, Gay & Blockwell<br>Literature & Eliztion<br>Mountines<br><b>New Pleibon</b><br><b>Paera</b><br>Salt Hola<br>Transit, Earlywood, &<br><b>Edmutine</b><br>Other<br><b>Delived</b> Inc.<br>Extract Englisher<br>Insul Nervo & Boulours<br>4 Palod Darolfeds<br>THAT LOCAL LISTINGS<br><b>Papular Searches</b><br>Hans Petter<br>Stephen King<br>Saider Man<br>Separate | <b>Ingen-Leaves</b><br>-Sugenta's Eltimor, Incredible Halk<br>- Littles, Green Landson, Avenuenz<br>- Capian nonesca . Fastings: Fox<br>- Flash Conter, Veledar Warren<br>Grifte Mar<br><b>Die West</b><br>Star Wars, Empire Statues, Back<br>Catury of the Jab. Charton Manager<br>. Attack of the Closes<br>Glaidder, Hendri, Lake, Yoda, (\$302)<br>· Dath Mad, Queen Anidab, Krakin<br><b>Lenite Varian</b><br>T nestered for fore Base all at<br>Formats your sections have the a dely fee. Made made | <b>C. Pressure Febbre</b><br>General Constitutes<br>Children's Basic is Reports<br>· Bir Book House<br>if you it is to an used intend for<br><b>West Baseka</b><br>Comics & Cords Unlimited<br>Camira dunana (OS)<br>InCOMICS Auction Boats<br>saab t<br><b>SWG-Tuked</b><br>NAME of a new installation<br><b><i>counts</i></b><br><b>Joh Yahua! . Literature</b><br>Card, wooestate the name of<br>to author's Auto Publical<br>Books Steerplay (Fe) New<br>cools on Yahoo! Shopping<br>Elecohu Shezzaling -chock<br><b>Noone Programme was tuo</b><br>Shapping<br>Yahaad Baak Chiles feel out<br>with a disc Take of vehicle and<br><b>voding</b><br>Yakasi Menega Engals-<br>pas shall offers are saying<br>admed books.<br>Yahaal Sewe out of china<br><b>Battlebare News</b><br><b>Dansk's Fishs from the</b><br><b>Box Open Foot Dub Un-</b> | VB2 2 1<br>VB2 3 1<br>$VB2_2_2$<br>VB2 1 1<br>VB2 2 3<br>VB2 2<br>VB2 3 2<br>VB2 1 2<br>VB2_1<br>VB2_3 |
| <b>Halling Stone</b>                                                                                                    |                                                                                                    |                                                                                                    | VB3                                                                                                    |
| Beech Gody & Conica 30<br><b>Audiors floor</b><br>Executive & 2002; Salant Day, all rights reserved.<br>Conceitable Parison - Primary Cruise - Thermo of Survive and Additional Thermo - Buildelines - Bake                                                                                                    |                                                                                                    |                                                                                                    | VB4                                                                                                    |

*Pav. 3 HTML puslapis ir jame atpažinti blokai*

Antrame etape apskaičiuojamas šių blokų tinkamumas, t. y. tikimybė, kad bloke yra naudinga informacija. Ši tikimybė apskaičiuojama remiantis įvairiais parametrais (bloko pozicija, turiniu ir panašiai) [18]. Šiuo atveju išrenkamas blokas su numeriu VB2\_2.

Kadangi šis informacijos išrinkimo metodas pats nustato informacijos vietą puslapyje, šablono sudarymas vartotojui tampa nebereikalingas. Nors šis metodas labiau tinkamas nestruktūrizuotai informacijai išrinkti, tą galime padaryti analizuodami nustatyto bloko vidinius blokus. Pateiktame pavyzdyje blokai VB2\_2\_1, VB2\_2\_2 ir VB2\_2\_3 gali būti informacijos vienetais. Šių blokų analizės metu turėtų būti atmetamas paskutinis blokas (VB2\_2\_3), kadangi jo struktūra ryškiai skiriasi nuo likusių dviejų. Šiam etape vidinių blokų struktūros analizė turi būti atliekama atsižvelgiant ir į kitus svetainės puslapius [18].

### <span id="page-11-0"></span>**2.2.4 Kalbos analize paremtas informacijos išrinkimas**

Šis metodas išrenka informaciją iš teksto, remdamasis sakinių, žodžių analize. Žodžiai analizuojami pasitelkiant [19]:

- Žodyną
- Pavadinimų, vardų, vietovardžių sąrašus

• Šablonus, pagal kuriuos nustatoma žodžio reikšmė

Žodyno paskirtis – atpažinti kalbos dalis, kurių pagalba vėliau analizuojamas sakinys. Šiuo atveju žodynas yra ne tik žodžių sąrašas, bet ir ryšiai tarp žodžių, sinoniminiai žodžiai.

Vardų, vietovardžių ir kitų pavadinimų sąrašų pagalba nustatomi žodžiai, neesantys žodyne. Platesni sąrašai lemia didesnį sistemos informacijos išrinkimo tikslumą.

Kai kurių žodžių reikšmės ar paskirtis gali būti atpažinta lyginant jį su įvairiais šablonais [20]. Tokius būdu gali būti atpažintos datos, kainos, įmonių pavadinimai ir kitų sričių žodžiai. Pavyzdžiui, žmonių vardus dažnai sudaro arba du žodžiai prasidedantys didžiąja raide arba didžioji raidė, po kurios seka taškas ir antras žodis iš didžiosios raidės, taigi pagal tai galima sudaryti tokus šablonus vardų atpažinimui (dėl paprastumo neįtrauktos lietuviškos raidės).

### *[A-Z]\. [A-Z][a-z]\* [A-Z][a-z]\* [A-Z][a-z]\**

Įmonių pavadinimai dažnai naudojami kartu su santrumpom "AB", "UAB", "VŠĮ", todėl radę tokią santrumpą, galime teigti, kad po jos einantis žodis ar žodžiai yra įmonės pavadinimas. Analogiškai sudaromi šablonai įvairiems datų formatams, kainoms ir kitiems žodžiams, kurie gali būti atpažinti pagal šabloną.

Paieškos etape tekstas suskaidomas į sakinius, kurie skaidomi į smulkesnius fragmentus. Remiantis žodynu randamos žodžių kalbos dalys (daiktavardis, veiksmažodis, būdvardis...), randami vietovardžiai, pavadinimai, kiekvienam žodžiui bandoma pritaikyti kurį nors šabloną [20,21]. Toliau seka sakinių, sintaksės analizė, kurios metu nustatomos sakinio dalys, tai yra:

- Veiksnys (kas?)
- Tarinys (ką daro?)
- Papildiniai (ką? ko? kam?)
- Pažyminiai (koks?)
- Vietos bei laiko aplinkybės (kur? kada?)

Išanalizavus sakinius, nustatomi ryšiai tarp jų. Kadangi objektai gali būti pavadinti skirtingais pavadinimais, sakiniuose ieškome daiktavardžių ir sinonimų žodyno pagalba tikriname jų atitikimus ankstesniuose sakiniuose [19,21]. Pavyzdžiui, viename sakinyje galėtų būti paminėtas žmogaus vardas, kuris būtų atpažintas šablono pagalba, tačiau sekančiame sakinyje šis vardas galėtų būti pakeistas į žodį "asmuo", "pilietis" ar kokį nors kitą sinonimą. Norint padidinti šio etapo tikslumą, labai svarbu yra turėti didelį kiekį ryšių tarp žodžių.

Išanalizavus sakinius ir jų ryšius belieka atrinkti ir suformuoti naudingą informaciją. Naudinga informacija gali būti nurodoma įvairiais būdais. Abstrakčiausias būdas būtų nurodyti šabloną:

#### *Veiksnys tarinys (papildinys) (aplinkybė)*

Pagal šį šabloną būtų atrenkami visi faktai (tai būtų praktiškai visa informacija). Toliau galima siaurinti šablonus. Tarkim mus domina faktai apie konkretų asmenį. Tokiu atveju detalizuojam veiksnį:

#### *Veiksnys["Pavardė"] tarinys (papildinys) (aplinkybė)*

Analogiškai gali būti apribotas tarinys arba aplinkybės. Pavyzdžiui galima ieškoti įvykių įvykusių tam tikroj šalį ar tam tikrą dieną.

#### <span id="page-13-0"></span>*2.3 Informacijos atmetimas*

Dėl šio metodo veikimo principo, jis tik iš dalies galėtų būti priskirtas prie informacijos išrinkimo metodų, tačiau jis galėtų būti kombinuojamas su kitais metodais informacijos išrinkimo tikslumui padidinti.

Šio metodo esmė - atpažinti ir atmesti viską, kas nėra informacija, t. y. vartotojo navigacija, baneriai ir panašiai. Idealiu atveju iš puslapio turėtų likti tik blokas, kuriame yra naudinga informacija [22].

Atmetimas gali būti realizuotas analizuojant HTML struktūrą ir atmetinėjant jos elementus. Elementų išdėstymas skirtinguose interneto puslapiuose yra daugmaž panašus. Pavyzdžiui viršuj dažnai būna blokas su logotipu ir navigacija. Tame pačiame bloke arba šone prisijungimo arba paieškos forma, kurią galima atpažinti iš laukų bei mygtuko. Daugumoje puslapių yra viena arba keletas navigacijos juostų. Jos gali būti atpažintos iš daugelio viena po kitos sekančių nuorodų į vidinius svetainės puslapius. Reklamos gali būti atpažintos iš paveiksliukų arba teksto su išorinėm nuorodom.

Iš dalies šis metodas panašus į puslapio išvaizdos analize paremtą išrinkimo metodą, tačiau remiantis vien tik turinio alanlize, pasiekiamas nedidelis tikslumas.

### <span id="page-14-0"></span>*2.4 Informacijos išrinkimo sistemos ir paieškos sistemos*

Dažnai informacijos išrinkimo sistemos painiojamos su paieškos sistemomis, pvz. su "Google". Šių sistemų paskirtis nėra ta pati. Informacijos išrinkimo sistemos pagrindinė paskirtis yra ne ieškoti informacijos interneto puslapiuose, o išrinkti nurodytą informaciją iš internetos svetainės (vėliau paieška gali būti atlikta rastuose rezultatuose). Ji tinkama struktūrizuotai informacijai išrinkti (pvz. naujienoms, prekėms ir t. t.). Kitas didelis šių sistemų skirtumas yra rezultatuose ir jų manipuliavimo galimybėse. Visi pagrindiniai šių sistemų skirtumai pateikti lentelėje.

|                    | Informacijos išrinkimo        | Paieškos sistema ("Google" ir     |
|--------------------|-------------------------------|-----------------------------------|
|                    | sistema                       | kitos)                            |
| Veikimo principas  | Ieškoma tik nurodytuose       | Analizuojami visi interneto       |
|                    | puslapiuose. Atrenkama tik    | puslapiai, indeksuojama visa      |
|                    | reikalinga informacija,       | informacija, vėliau atliekant     |
|                    | atmetant visą kitą.           | paiešką euristiniais metodais     |
|                    |                               | atrenkami puslapiai, kurie        |
|                    |                               | labiausiai atitinka vartotojo     |
|                    |                               | užklausa                          |
| Užklausos forma    | Vartotojas sudaro norimos     | Vartotojas įveda žodžius, pagal   |
|                    | informacijos šabloną, pagal   | kuriuos paieška atliekama visose  |
|                    | kurį bus išrenkama visa tos   | svetainėse                        |
|                    | svetainės informacija         |                                   |
| Rezultatas         | Išrinkta informacija          | Nuorodos į puslapius, atitikusius |
|                    |                               | paieškos užklausą                 |
| Rezultato formatas | Lankstus formatas, gali būti  | <b>HTML</b>                       |
|                    | XML, saugojimas duomenų       |                                   |
|                    | bazėje                        |                                   |
| Manipuliacija      | Gali būti vykdomos sudėtingos | Labai ribota                      |
| rezultatais        | paieškos                      |                                   |

*Lentelė 1 Informacijos išrinkimo sistemų ir paieškos sistemų palyginimas*

### <span id="page-15-0"></span>*2.5 Informacijos išrinkimo metodų analizės Išvados*

Analizės metu buvo išskirti keturi plačiau naudojami informacijos išrinkimo metodai. Remiantis jų privalumais bei trūkumais buvo nuspręsta naudoti struktūriniais šablonais paremtą informacijos išrinkimo metodą. Šiuo metodu pasiekiamas didžiausias išrinkimo tikslumas, be to galimas automatizuotas šablonų sudarymas.

Panašiu principu veikiantis yra tekstiniais šablonais paremtas informacijos išrinkimo metodas. Dauguma šį metodą naudojančių programų šablono sudarymą palieka vartotojui, o tai reikalauja specifinių žinių ir mažina tikslumą, nors ir šis metodas yra spartesnis ir paprastesnis kūrimo atžvilgiu, jis buvo atmestas dėl mažesnio tikslumo.

Kalbos analizės metodai yra labai priklausomi nuo turimų duomenų kiekio ir nagrinėjamo teksto. Bendru atveju pasiekiamas mažas tikslumas. Šie metodai nėra tinkami struktūrizuotai informacijai išrinkti, tačiau kai kurie jų elementai gali būti kombinuojami su kitais informacijos išrinkimo metodais (pvz. datų, skaičių atpažinimas).

Puslapio išvaizda paremtas metodas pasiekia pakankamai gerą tikslumą, tačiau šio metodo rezultatai yra informacijos blokas ir jo subblokai. Norint interaktyviai sudaryti informacijos šablonus ir tiksliai nurodyti reikalinga informaciją, jis turi būti kombinuojamas su kitais metodais.

### <span id="page-16-3"></span>**3 Projektinė dalis**

Šiame skyriuje trumpai aptariami projekto tikslai, sprendžiami uždaviniai bei priimti techniniai sprendimai. Vėliau apžvelgiamas bendras sistemos architektūros vaizdas, tuo pačiu pateikiamos esminės sistemos architektūrą paaiškinančios diagramos, pateikiamas sistemos duomenų modelis ir aptariama projekto išeiga.

Skyrius yra akcentuotas į pagrindines sistemos dalis prie, kurių buvo dirbta: grafinį šablonų sudarymą, bei informacijos išrinkimą.

### <span id="page-16-2"></span>*3.1* **Projekto tikslas, paskirtis**

#### <span id="page-16-1"></span>**3.1.1 Sistemos tikslas**

Projekto tikslas – suteikti vartotojams galimybę paprastai ir greitai gauti informaciją, teikiamą įvairiose interneto svetainėse. Projektuojama sistema turėtų automatiškai išrinkti vartotojo nurodytą informaciją iš skirtingų svetainių ir pateikti ją patogiu būdu. Sistema gali būti naudojama asmeniniais tikslais (pvz. darbo skelbimų išrinkimui iš įvairių skelbimų puslapių), bei komerciniais tikslais (pvz. įmonės konkurentų produktų kainų stebėjimui ir t. t.).

Taip pat labai svarbu yra stebėti informacijos pokyčius, t. y. programai periodiškai kas tam tikrą laiko tarpą išrenkant informaciją, turi aiškiai matytis, kurie duomenys yra nauji, kurie liko nepakitę ir kuriuose atsirado pokyčiai (pvz sumažėjo ar padidėjo kaina).

### <span id="page-16-0"></span>**3.1.2 Projekto kūrimo pagrindas (pagrindimas)**

Nuolat didėjant įvairių informacinių, el. parduotuvių, skelbimų ir kitokio pobūdžio internetinių svetainių kiekiui, tampa vis sunkiau surasti ir atsirinkti reikalingą informaciją. Ypač daug laiko reikalauja periodinis informacijos ieškojimas, nes kiekvienas najuai atsiradęs ieškomos informacijos šaltinis prailgina visą paiešką. Dar sunkaiu yra todėl, kad ne visos internetinės svetainės teikia vienodas ir geras galimybęs atsirinkti norimą informaciją, o kai kuriose iš jų tokių galimybių praktiškai nėra. Pavyzdžiui ieškodami skelbimų turime peržiūrėti daugybę interneto svetainių. Kai kuriuose iš jų galime naudotis paieška (jei ji yra), kad atsirinktume tai ko mums reikia, kitose turime papraščiausiai peržiūrėti visus neseniai atsiradusius skelbimus.

### <span id="page-17-5"></span>*3.2 Reikalavimų specifikacija*

### <span id="page-17-4"></span>**3.2.1 Įpareigojantys apribojimai**

### <span id="page-17-3"></span>**3.2.1.1 Apribojimai sprendimui**

Darbas vyksta kliento-serverio režimu. Visi skaičiavimai yra atliekami serverio pusėje. Sistema yra realizuota ant Apache serverio su Linux operacine sistema. Svetainės veikimas yra nepriklausomas nuo vartotojo operacinės sistemos. Vartotojui pakanka turėti Interneto naršyklę.

### **3.2.1.2 Diegimo aplinka**

<span id="page-17-2"></span>Sistema diegiama servery. Operacinė sistema: Unix Serverio valdymo įranga Apache

#### <span id="page-17-1"></span>**3.2.1.3 Bendradarbiaujančios sistemos**

Sistema veiks Unix operacinėje sistemoje. Serverį valdys Apache įranga. Taip pat turi būti įdiegtas PHP modulis. Duomenys bus talpinami MySQL duomenų bazė

#### <span id="page-17-0"></span>**3.2.1.4 Numatoma darbo vietos aplinka**

Sistema veiks serveryje, o kliento pusėje reikalinga bus tik naršyklė, todėl darbo vietos aplinka, vartotojo naudojama operacinė sistema kuriamai sistemai įtakos neturi.

### <span id="page-18-2"></span>**3.2.2 Veiklos sfera**

### <span id="page-18-1"></span>**3.2.2.1 Veiklos kontekstas**

Žemiau esančiame paveiksle ir lentelėje matome sistemos dalyvius ir pagrindinius duomenų srautus tarp jų. Vartotojas nurodo informacijos šabloną ir rezultate gauna informaciją ir jos istoriją. Administratorius mato vartotojų duomenis ir gali atlikti vartotojų pakeitimus. Pagal vartotojų nurodytus šablonus iš atitinkamų interneto puslapių gaunamas HTML kodas.

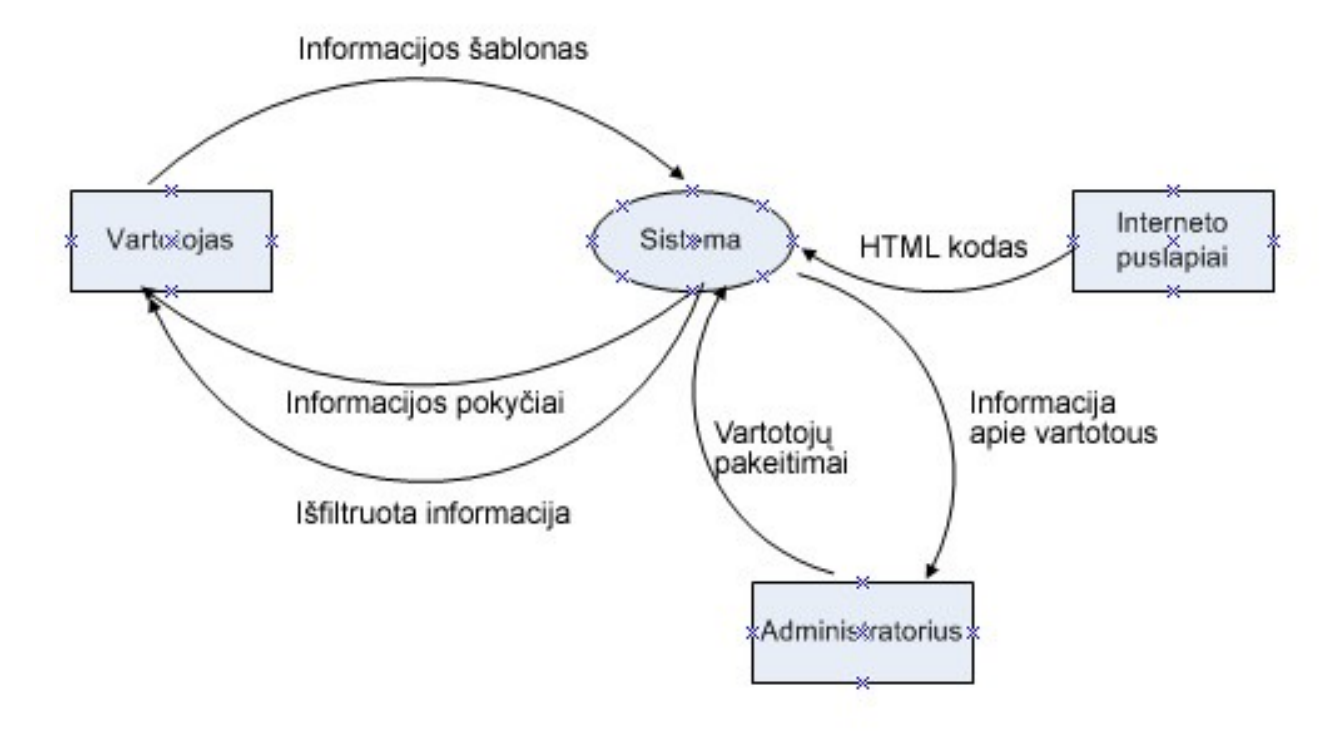

*Pav. 4 Sistemos veiklos kontekstas*

### <span id="page-18-0"></span>**3.2.2.2 Veiklos padalinimas**

| Nr.            | <b>Ivykio pavadinimas</b>                  | Jeinantys/išeinantys informacijos srautai |
|----------------|--------------------------------------------|-------------------------------------------|
|                | Vartotojas nurodo informacijos šabloną     | Informacijos šablonas                     |
| $\sqrt{2}$     | Vartotojas gauna išrinktą informaciją      | Informacija                               |
| $\overline{3}$ | Vartotojas atsirenka informaciją           | Išfiltruota informacija                   |
| $\overline{4}$ | Rodomi informacijos pokyčiai               | Informacijos pokyčiai                     |
|                | Sistema išrenka informaciją                | Išrinkta informacija                      |
| 6              | Sistema nustato pokyčius                   | Nustatyti pokyčiai                        |
|                | Sistema informuoja vartotoją apie pokyčius | Pranešimas                                |
| 8              | Administratorius redaguoja vartotojus      | Vartotojų pakeitimai                      |

*Lentelė 2 Sistemos veiklos padalinimas*

### <span id="page-19-1"></span>**3.2.3 Produkto veiklos sfera**

### <span id="page-19-0"></span>**3.2.3.1 Sistemos ribos**

Žemiau pavaizduotame paveiksle pavaizduotos sistemos ribos ir panaudos atvejai. Pagrindiniai sistemos aktoriai:

Vartotojas – sudaro šablonus, peržiūri informacija

Administratorius – turi vartotojo funkcijas ir gali redaguoti vartotojus

Sistema – pagrindinė funkcija – informacijos išrinkimas

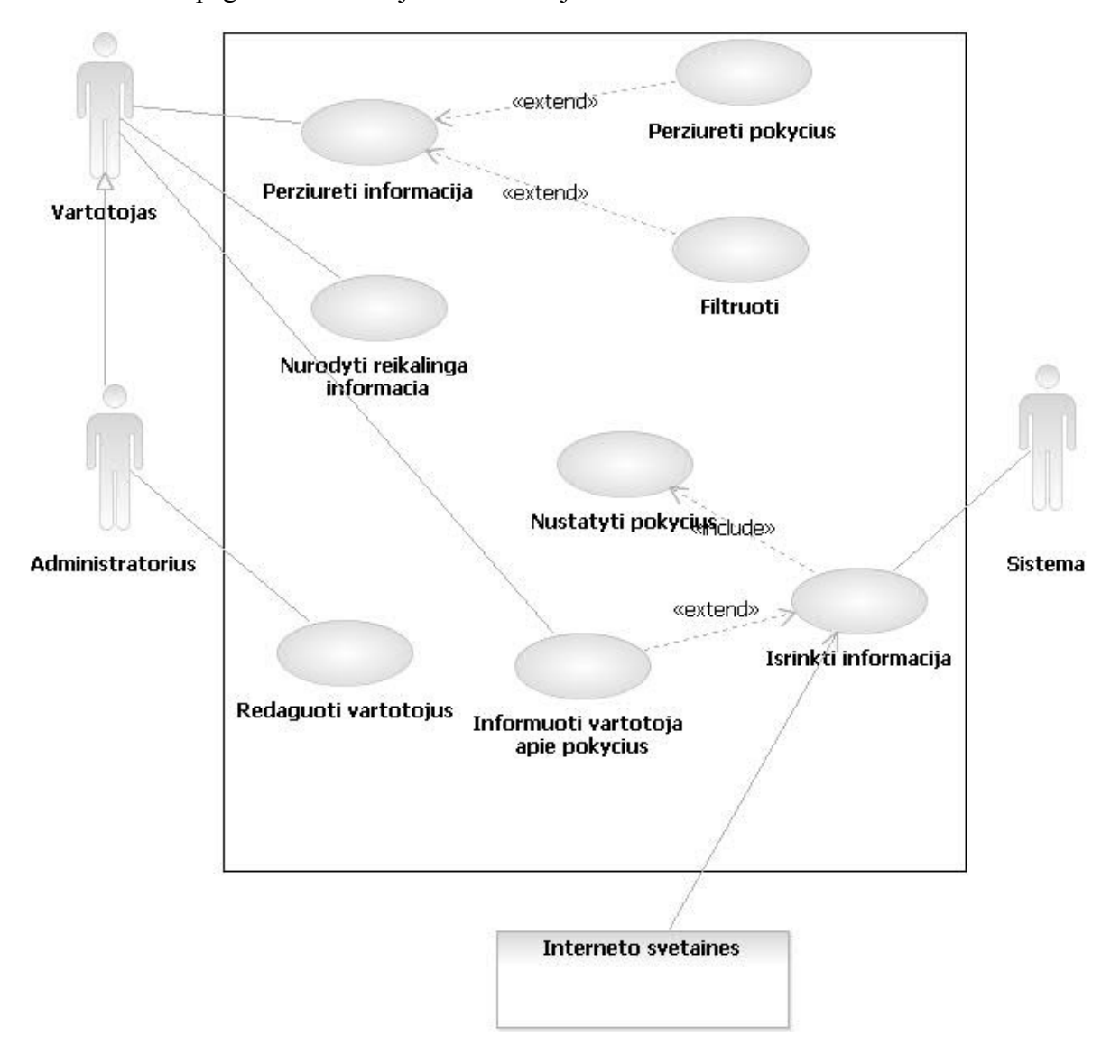

*Pav. 5 Sistemos ribos. Panaudos atvejai*

### **3.2.3.2 Panaudojimo atvejų sąrašas**

#### <span id="page-20-0"></span>**1. Nurodyti reikalingą informaciją**

**Tikslas:** vienareikšmiškai nurodyta vartotojui reikalinga informacija

**Aktoriai:** vartotojas

**Nefunkciniai reikalavimai:** informacijos nurodymas turėtu būti patogus ir aiškiai suprantamas vartotojui.

#### **2. Peržiūrėti informaciją**

**Tikslas:** Pateikti vartotojui informaciją patogioje formoje

**Aktoriai:** Vartotojas

**Nefunkciniai reikalavimai:** patogus informacijos atvaizdavimas atsižvelgiant į

tai, kad jos gali būti dideli kiekiai

#### **3. Filtruoti**

**Tikslas:** Suteikti vartotojui iš visos išrinktos informacijos jam atsirinkti svarbiausius duomenis

**Aktoriai:** Vartotojas **Nefunkciniai reikalavimai:** patogus filtras pagal įvairius laukus

#### **4. Peržiūrėti pokyčius**

**Tikslas:** parodyti vartotojui naujai atsiradusią ir pakitusią informaciją

**Aktoriai:** Vartotojas

**Nefunkciniai reikalavimai:** Kadangi informacijos pokyčiai sistemoje yra labia svarbūs, vartotojui jie turi būti aiškiai matomi.

#### **5. Išrinkti informaciją**

**Tikslas:** Teisingai išrinkti vartotojo nurodytą informaciją.

**Aktoriai:** Sistema

**Nefunkciniai reikalavimai:** informacija išrenkama teisingai atsižvelgiant į galimus smulkius struktūrinius pokyčius

#### **6. Nustatyti pokyčius**

**Tikslas:** Nustatyti kuri informacija pakitus ar nauja

**Aktoriai:** Sistema

**Nefunkciniai reikalavimai:** nustatomi tam tikrų atributų pokyčiai, bei naujai atsiradusi informacija

**7. Informuoti vartotoją apie pokyčius Tikslas:** Pranešti vartotojui apie informacijos pokyčius **Aktoriai:** Sistema **Nefunkciniai reikalavimai:** vartotojui pranešama apie pokyčius jam tai nurodžius. Pranešimas vyksta el. paštu arba kitokiais būdais.

#### **8. Redaguoti vartotojus**

**Tikslas:** pakeisti vartotojų duomenis, šalinti vartotous

**Aktoriai:** Administratorius

**Nefunkciniai reikalavimai:** nėra

**3.2.4 Reikalavimai sistemos išvaizdai (Look and feel)**

<span id="page-21-3"></span>Intuityvi ir lengvai suprantama vartotojo sąsaja

### **3.2.5 Reikalavimai panaudojamumui (Usability)**

<span id="page-21-2"></span><span id="page-21-1"></span>Sistemą galima naudotis neturint HTML žinių

**3.2.6 Reikalavimai sistemos priežiūrai (Maintainability and portability)**

Sistema turi veikti nepriklausomai nuo serverio, kuriame bus įdiegta (gali būti perkelta į kitą serverį), taip pat nesvarbi serverio operacinė sistema.

### <span id="page-21-0"></span>**3.2.7 Reikalavimai saugumui (Security)**

Vartotojai gali matyti tik savo informaciją. Kitų vartotojų informacija prieinama tik administratoriui.

### <span id="page-22-1"></span>*3.3 Architektūros specifikacija*

### **3.3.1 Statinis sistemos vaizdas**

<span id="page-22-0"></span>Sistemą galima suskaidyti į 4 komponentus (žr. 6 pav.):

1. Vartotojai

Tai vartotojo valdymo komponentas, teikiantis standartines vartotojų valdymo funkcijas (pvz. registracija, prisijungimas ir panašiai)

2. Informacija

Tai pagrindinis komponentas skirtas automatiniam informacijos išrinkimui

3. Informacijos nurodymas

Šis komponentas skirtas grafinei vartotojo sąsajai, šablonų sudarymui pagal vartotojo nurodymus.

4. Framework

Šis komponentas yra sistema į kurią bus integruojama kuriama sistema. Kadangi šis komponentas yra tik sistemos karkasas ir yra nesusijęs su sistemos funkcionalumu, jis nebus toliau detalizuojamas

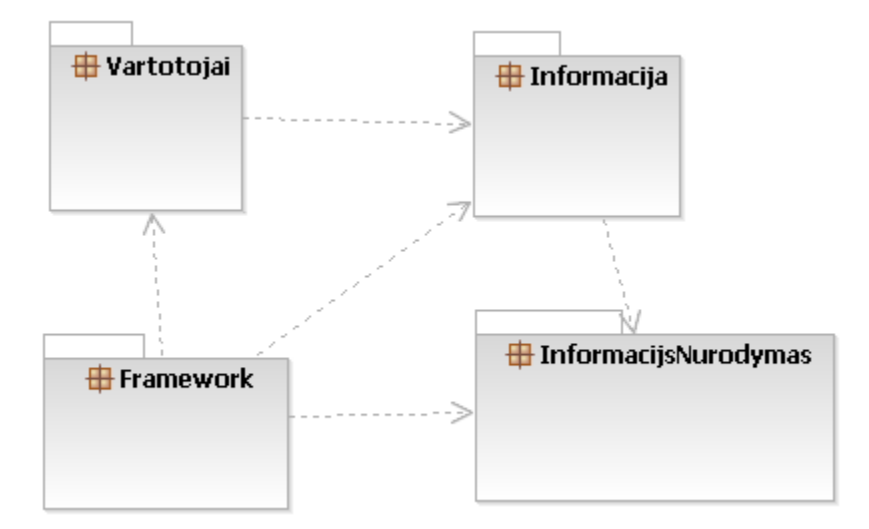

*Pav. 6 Paketų diagrama*

### **Paketas "Vartotojai"**

Šiame paveikslėlyje pavaizduotos paketo "Vartotojai" klasės ir jų pagrindiniai metodai bei atributai. Klasių paskirtis:

Vartotojai – vartotojo veiksmams (prisijungimas, registracija)

Ellaiskai – klasė el. laiškų siuntimui

VartotojuValdymas – klasė veiksmams su vartotojais

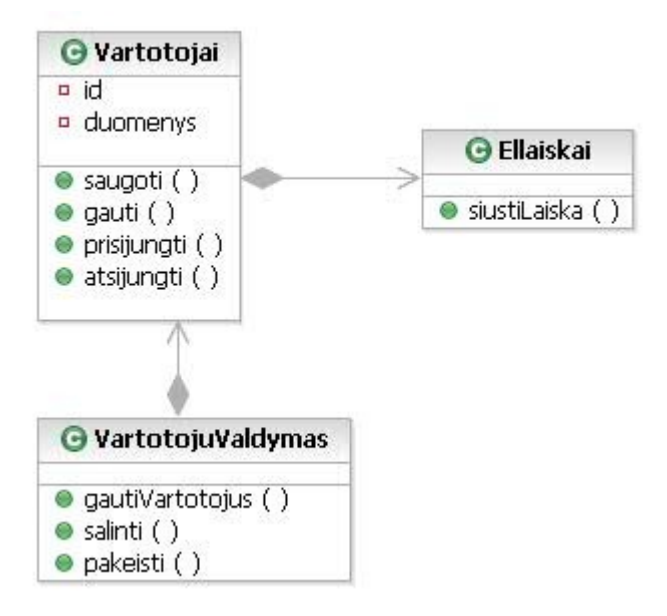

*Pav. 7 Paketo "Vartotojai" klasių diagrama*

### **Paketas "Informacija"**

Žemiau pateikiama paketo "Informacija" klasių diagrama. Į diagramą įtraukti pagrindiniai klasių metodai. Klasių paskirtis:

Informacija – informacijos atvaizdavimas, filtravimas

Isrinkimas – informacijos išrinkimas, pokyčių nustatymas tarp esamų duomenų ir

naujai išrinktų.

Sablonas – šablonų sudarymas, šablonų valdymas

HTTPSasaja – sąsajos tarp sistemos ir interneto svetainių realizacijai.

DuomenuKolekcija – veiksmams su vienu informacijos vienetu (viena eilute)

Irasas – veiksmams su vienu lauku.

Nuotrauka, Failas, Skaicius, Tekstas, Data – klasės paveldinčios klasės "Irasas" funkcionalumą, skirtos veiksmams su atitinkamo tipo duomenimis.

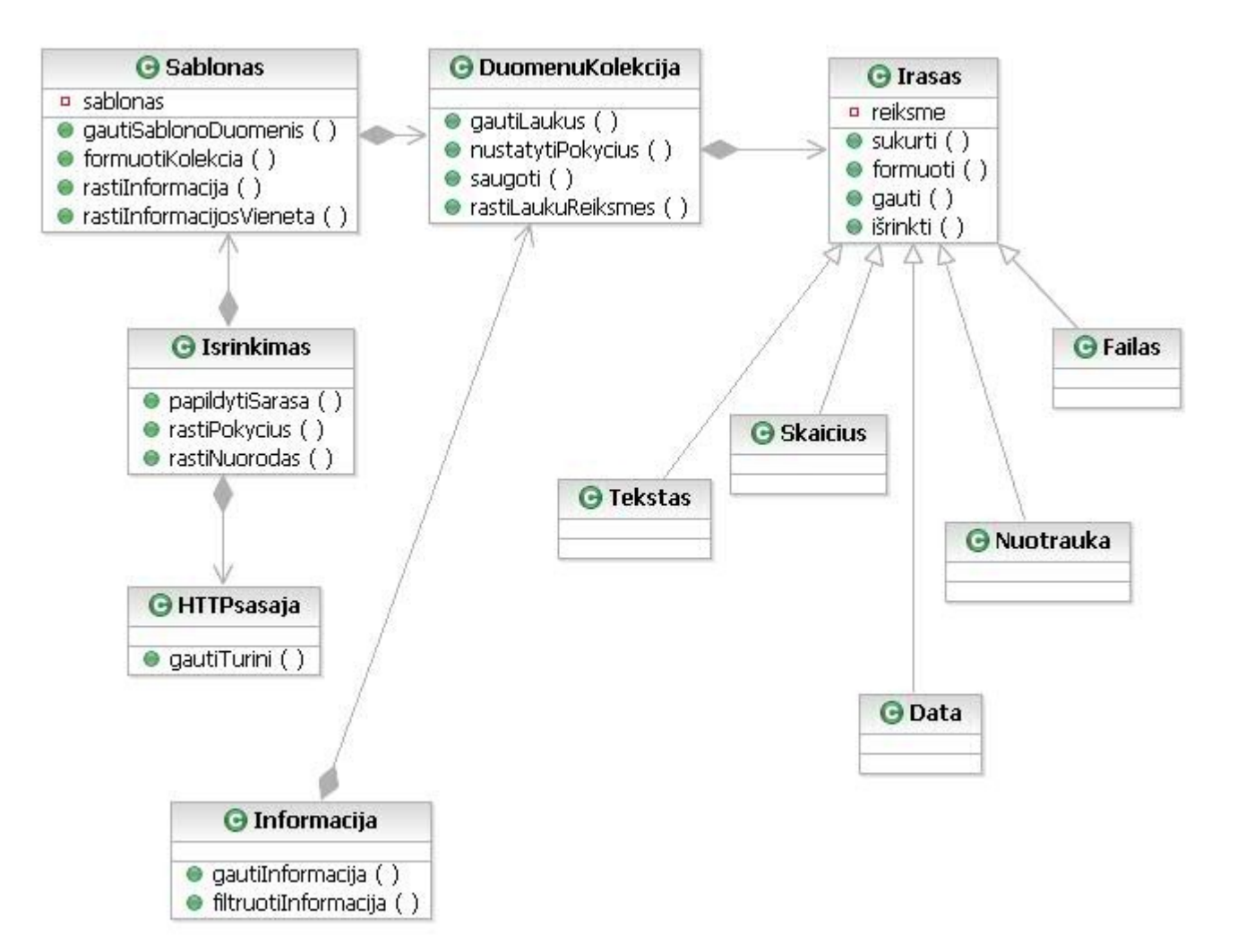

*Pav. 8 Paketo "Informacija" klasių diagrama*

### **Paketas "InformacijosNurodymas"**

Šis paketas skirtas informacijos nurodymui. Diagramoje pateiktos pagrindinės

paketo detalės. Paketo klasių paskirtis:

InformacijosSaltinis – veiksmai su informacijos šaltiniais (saugojimas, išrinkimas,

tikrinimas)

PuslapioVaizdavimas – puslapio paruošimas interaktyviam šablono sudarymui

AjaxValdymas – interaktyviam sąsajai sudarant šabloną

SablonuSudarymas – funkcijos šablonui sudaryti

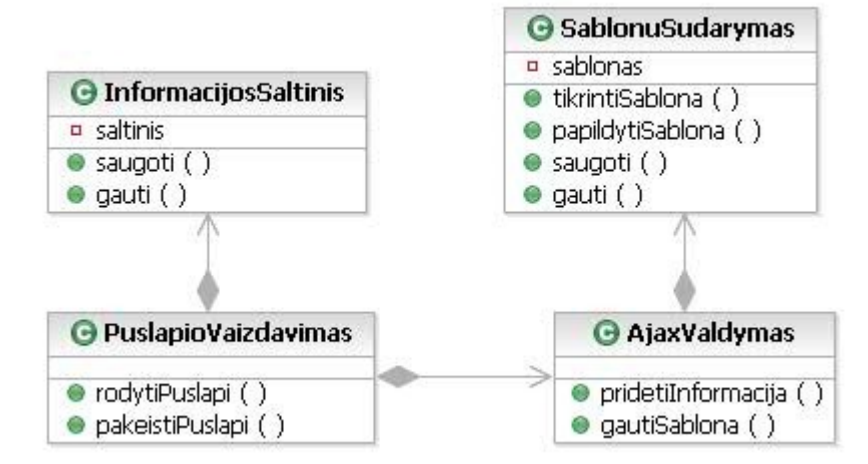

*Pav. 9 Paketo "InformacijosNurodymas" klasių diagrama*

### <span id="page-26-1"></span>**3.3.2 Dinaminis sistemos vaizdas**

Šiame skyriuje pateikiamos sistemos veiklos bei sekų diagramos. Šiame skyriuje pateiktose diagramose pavaizduotos tik pagrindinės sistemos funkcijos ir veiksmai.

### <span id="page-26-0"></span>**3.3.2.1 Informacijos išrinkimas**

Šioje diagramoje pateiktas informacijos išrinkimo procesas. Po puslapio atsisiuntimo sudaromas puslapio struktūros medis, tuo pačiu randamos nuorodos į kitus vidinius puslapius ir pildomas nuorodų sąrašas. Sudarius puslapio struktūrą pradedama informacijos paieška. Radus informaciją, tikrinama ar tokios informacijos dar neturime, jei turime, nustatoma ar ji pakitus ir pokyčio atveju saugoma istorija. Ciklas kartojamas tol, kol nepatikriname viso sąrašo nuorodų.

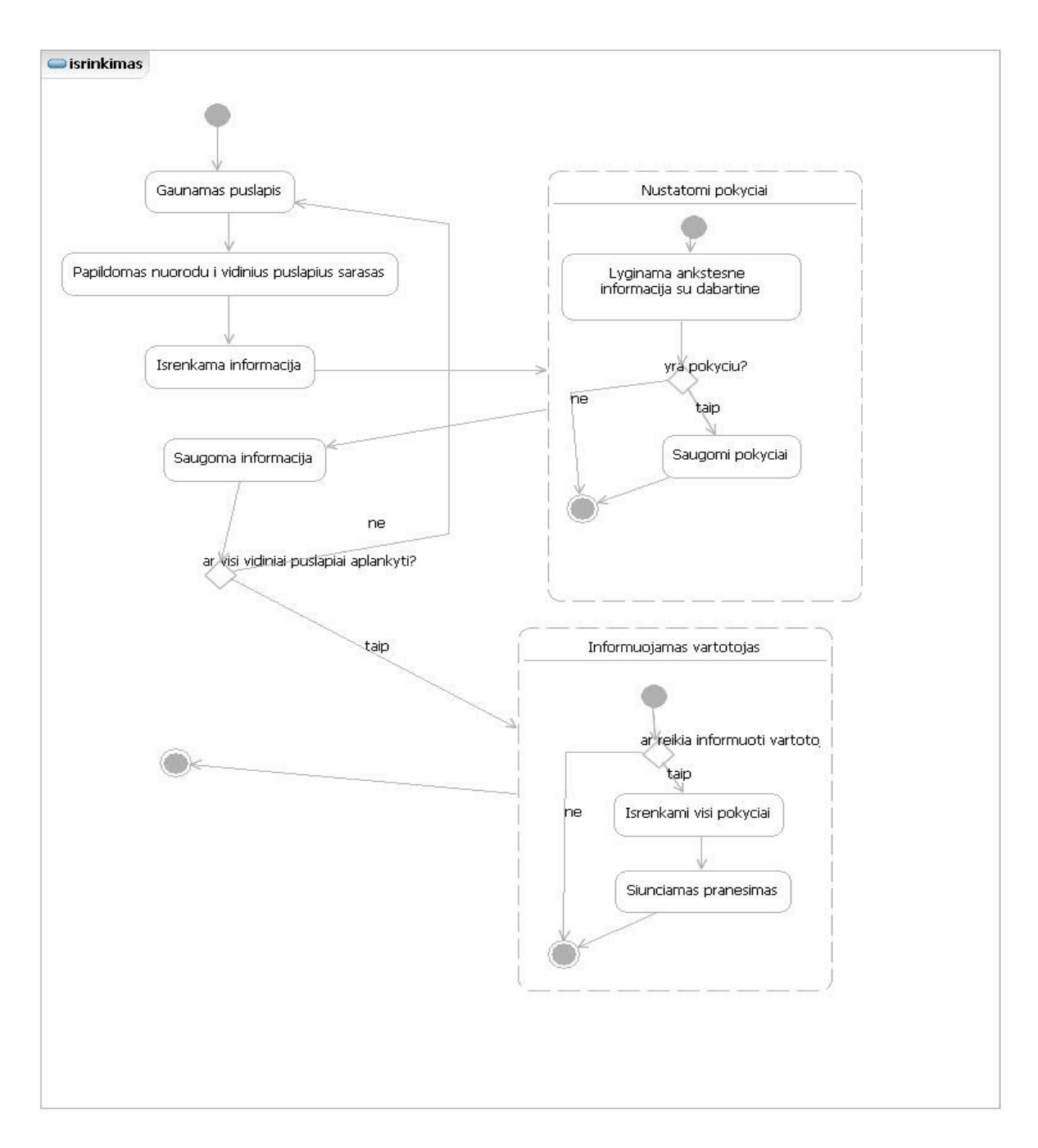

### *Pav. 10 Informacijos išrinkimo veiklos diagrama*

Sekančiame paveiksle labiau detalizuotas informacijos išrinkimo paieškos procesas. Diagrama pavaizduota išrinkimui iš vieno puslapio. Gavus puslapio turinį ir sudarius jo struktūrą, sudaroma šablono struktūra pagal kurią atliekama paieška. Su kiekviena rasta informacijos eilute atliekamas pokyčių patikrinimas ir išsaugoma informacija.

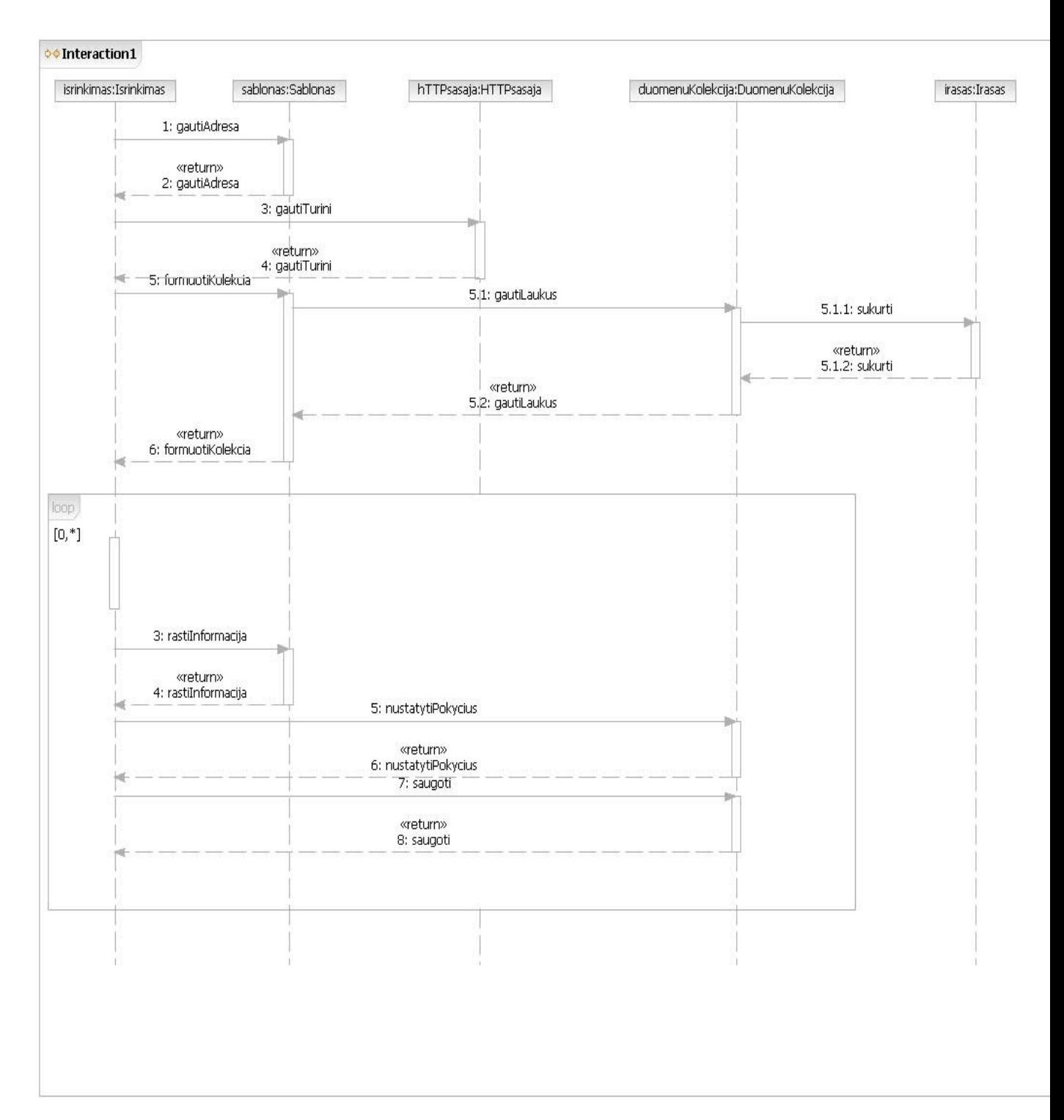

*Pav. 11 Informacijos išrinkimo sekų diagrama*

### <span id="page-29-0"></span>**3.3.2.2 Informacijos nurodymas**

Informacijos nurodymo etape vartotojas įveda svetainės adresą, iš kurios nori išrinkti informaciją (pav. 12). Tada sistema atsisiunčia nurodytos svetainės HTML kodą ir jį atitinkamai pakeičia. Atliekami tokie pakeitimai:

- Pašalinamas visas JavaScript kodas. Tai atliekama tam, kad vartotojas puslapį matytų tokį, kokį jį matys sistema (nepakeista JavaScript kodo). Kita priežastis yra tai, kad šablono sudarymui naudojamos bibliotekos gali būti nesuderinamos su puslapyje esančiu JavaScript kodu.
- Įdedami JavaScript failai, reikalingi šablono nurodymui.
- Įdedamas stiliaus failas, šablono nurodymo elementų išvaizdai.
- Pašalinami "onload" atributai. Kadangi išimamas JavaScript kodas, šie atributai gali sukelti klaidas, nes gali būti kviečiama neegzistuojanti fumkcija.
- Idedama "base" žymė (jeigu jos nėra) su "href" atributu, kuris yra nuoroda į tą svetainę. Kadangi puslapiuose paveiksliukų ir failų keliai dažniausiai yra relatyvus, neesant base atributui naršyklė laikys sistemos adresą pagrindiniu ir paveiksliukai bus nerasti.

Sekančiame žingsnyje vartotojas nurodo informaciją. Užvedus pelę ant HTML elemento puslapyje ji įrėminama, taip parodant vartotojui, kuri informacija bus pažymėta. Paspaudus ant informacijos pele ir suvedus atributus pridedamas šablono laukas. Tai kartojama tol kol pažymimi visi laukai, tada šablonas išsaugomas.

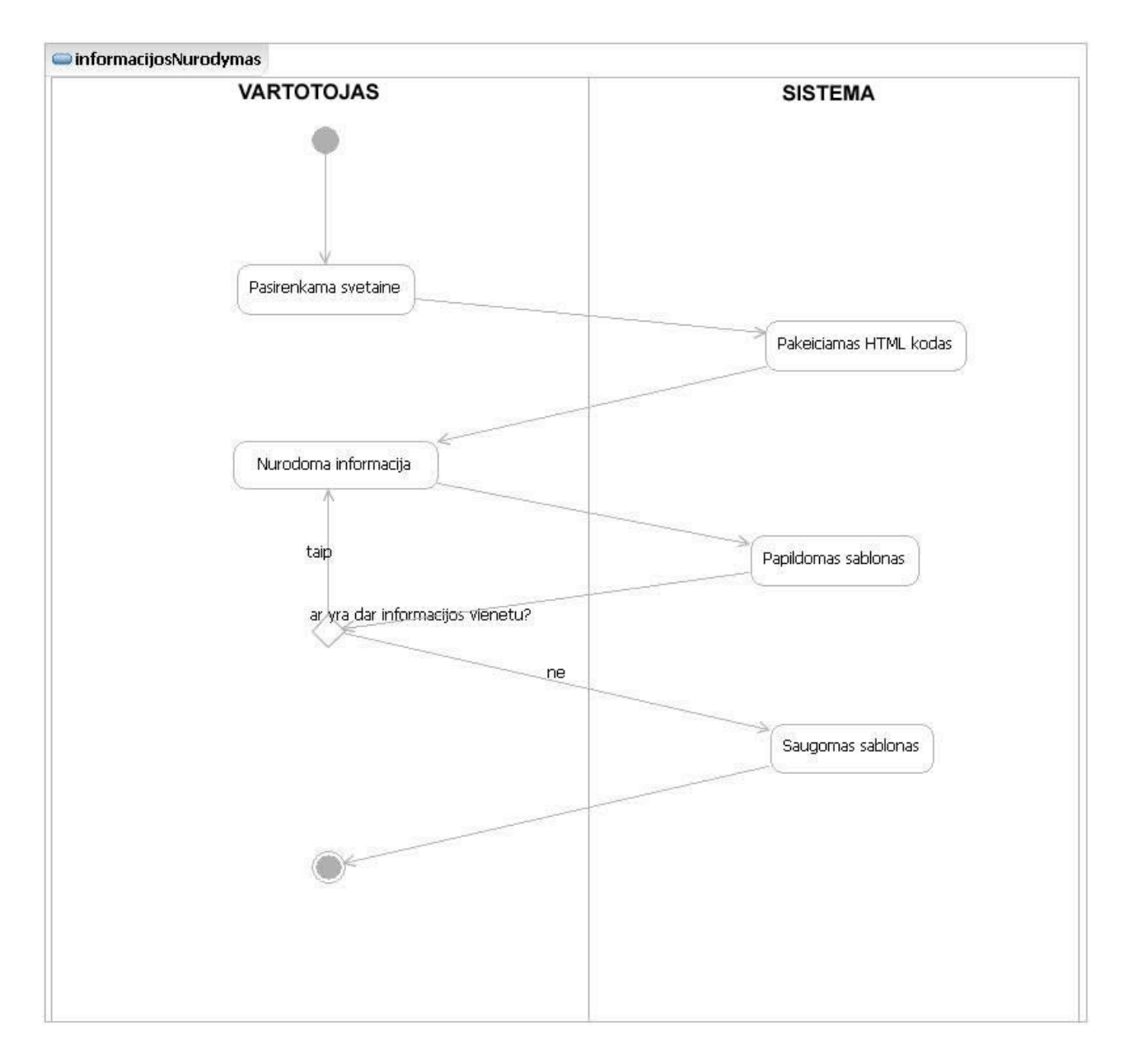

*Pav. 12 Informacijos nurodymo veiklos diagrama*

### <span id="page-31-0"></span>**3.3.3 Išdėstymo vaizdas**

Visa sistemos logika bus patalpinta viename serveryje. Duomenų bazė esant poreikiui gali būti iškelta į atskirą serverį, tačiau dėl našumo rekomenduotina ją laikyti kartu su sistemos logika. Kliento kompiuteryje reikalinga tik naršyklė. Esant poreikiui (esant per dideliam serverio apkrautumui), padarius darbalaukio vartotojo sąsają, sistemos logika galėtų būti perkelta į vartotojo kompiuterį. Taip pat vartotojo kompiuteryje turėtų būti įdiegta DBVS arba realizuota sąsaja tarp vartotojo ir duomenų bazės esančios serveryje.

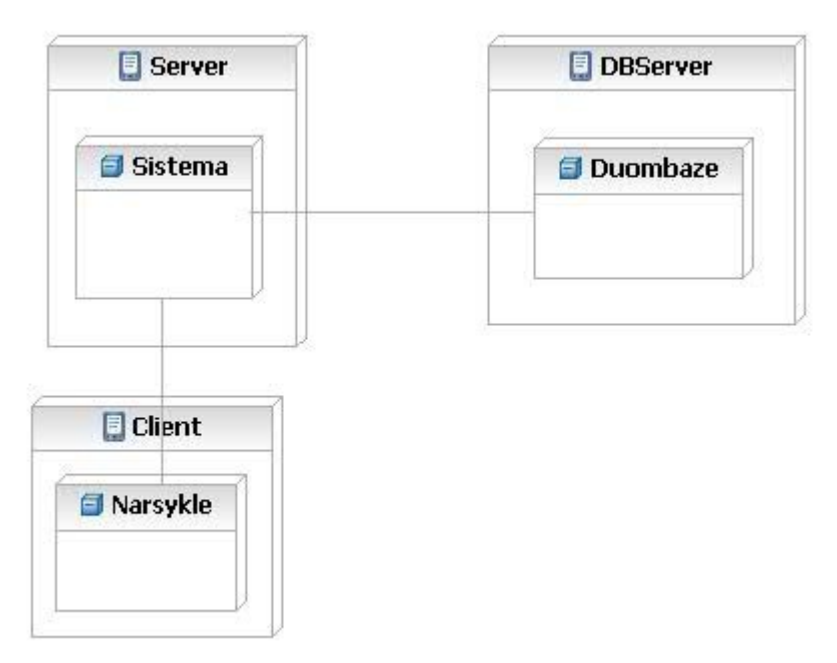

*Pav. 14 Išdėstymo vaizdas*

#### <span id="page-32-0"></span>**3.3.4 Duomenų vaizdas**

Išrenkamos informacijos vienetas gali būti sudarytas iš įvairių ir įvairaus kiekio atributų. Pavyzdžiui jei išrenkama informacija yra darbo skelbimai, informacijos vienetas bus vienas darbo skelbimas (įrašas apie jį bus saugomas lentelėj 'Informacija'), jo atributai galėtų būti įdėjimo data, aprašymas, kas įdėjo, užmokestis ir panašiai. Kiekvienas šių atributų būtų saugomas atitinkamoj lentelėj, priklausomai nuo jo tipo (data – lentelėj 'InformacijaDate', aprašymas – lentelėj 'InformacijaText', kas idėjo skelbimą – lentelėj 'InformacijaVarchar'). Laukų pavadinimai (data, aprašymas…) ir tipai saugomi lentelėj Laukai. Taip pat šioje lentelėje saugoma šablono dalis (šio lauko vieta šablone), o pats šablonas saugomas lentelėj 'Sablonai'. Duomenų bazės lentelių paskirtis detaliau aprašyta 3 lentelėje.

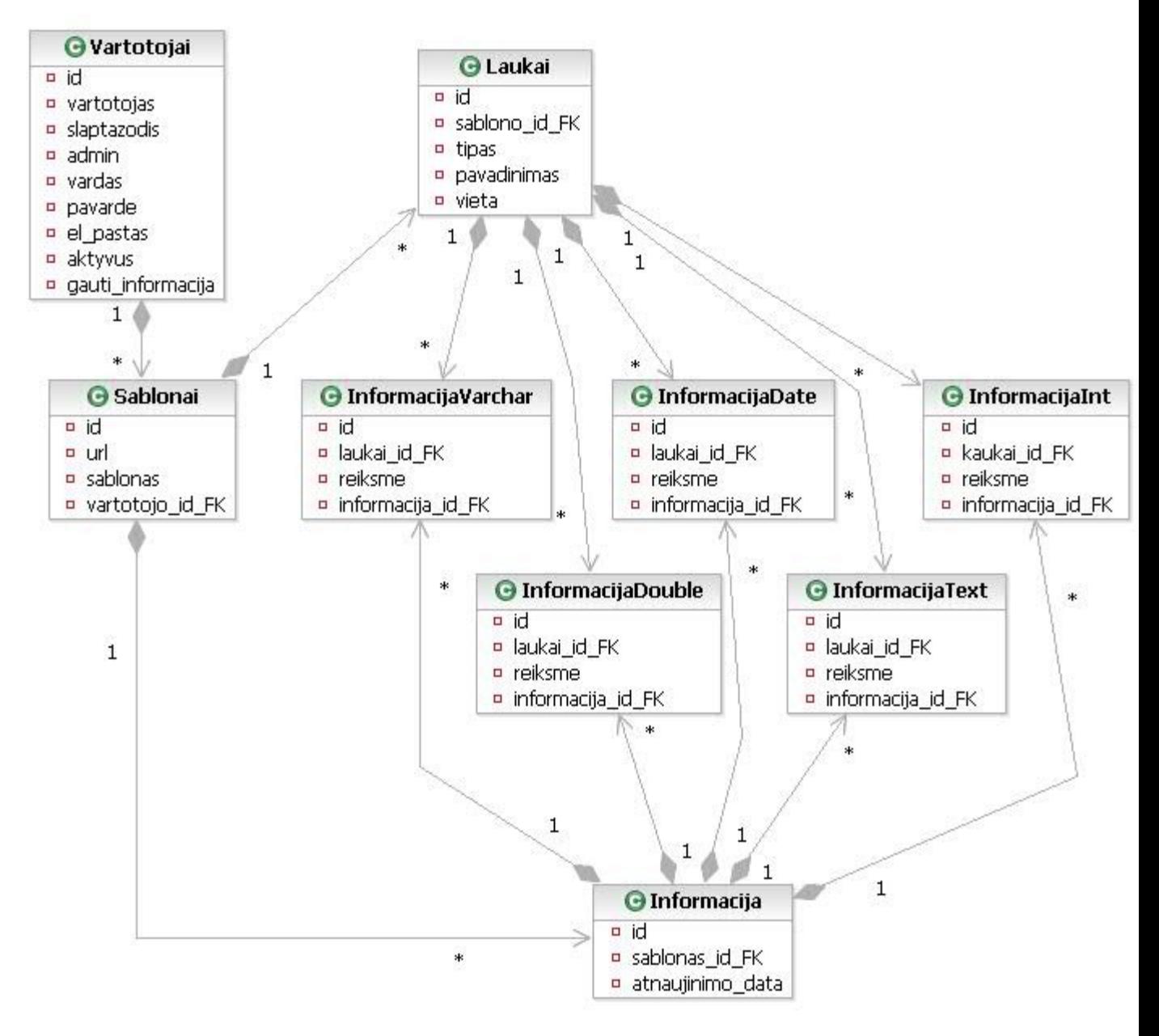

*Pav. 15 Duomenų bazės schema*

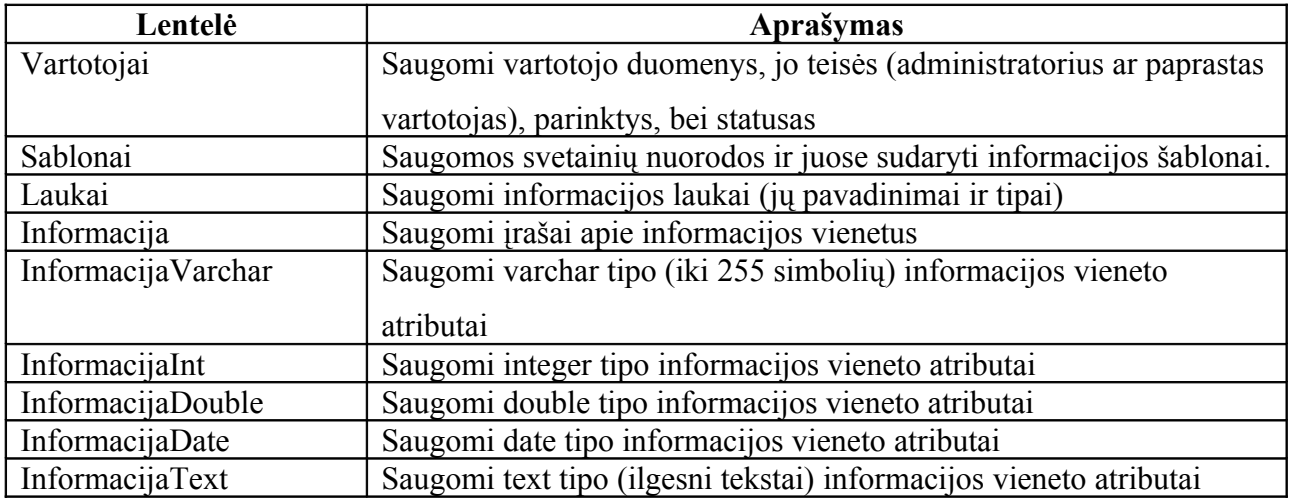

#### *Lentelė 3 Duomenų bazės lentelių aprašas*

### <span id="page-34-1"></span>**3.3.5 Kokybė**

Sistema veikia serverio pusėj. Kliento naudojama operacinė sistema ir naršyklė neturi įtakos sistemai.

Informacijos išrinkimo komponentas veikia beveik nepriklausomai nuo kitų sistemos komponentų, todėl esant poreikiui (taupant serverio resursus), atlikus papildymus jis galėtų būti perkeltas iš serverio į kliento kompiuterį, tačiau tai apsunkintų sistemos pakeitimus.

Architektūra leidžia lengvai praplėsti išrenkamos informacijos tipus.

Atvaizdavimas atskirtas nuo logikos. Tai leidžia lengvai keisti vartotojo sąsają.

# <span id="page-34-0"></span>**4 Struktūriniais šablonais paremto informacijos išrinkimo metodo tyrimas**

Pagrindinis faktorius lemiantis informacijos išrinkimo sistemų kokybę yra tikslumas. Šis faktorius susideda iš dviejų sudedamųjų dalių, kurios yra:

- Kiek informacijos buvo surasta šį parametrą galime apskaičiuoti procentais padalinę rastos informacijos kiekį iš visos svetainėje esančios informacijos kiekio.
- Kiek klaidingos informacijos buvo surasta šį parametrą apskaičiuosime padalinę neteisingą informaciją iš visos surastos informacijos kiekio.

Analizuojant puslapių struktūrą, buvo padaryta išvada, kad pagrindiniai netikslumo šaltiniai yra šie:

- JavaScrip kodas
- Kintanti HTML struktūra
- HTML standartų neatitinkantys interneto puslapiai
- Informacija pasiekiama tik per paiešką (nėra nuorodų)

### <span id="page-35-1"></span>*4.1 Netikslumai dėl JavaScript kodo, AJAX technologijų*

Kai kuriais atvejais informacija gali būti gaunama arba modifikuojama JavaScript technologijų pagalba. Kadangi sistemoje nėra integruotas JavaScript interpretavimo mechanizmas, tokiais atvejais informacija yra nerandama arba nepilna (netiksli).

Kartais puslapių turinys gaunamas naudojant AJAX technologijas. Tokiais atvejais nuorodos į puslapius su šiuo turiniu gali neegzistuoti.

### <span id="page-35-0"></span>*4.2 Netikslumai dėl kintančios puslapių HTML struktūros*

Dažnai puslapių struktūros nėra visiškai identiškos. Kartais įterpiami papildomi HTML elementai (pvz. reklamos), arba kai kurie blokai tam tikruose puslapiuose nerodomi. Tarkim sudarytas šablonas:

#### *body->div[2]->ul->li*

Čia ieškome 'body' elemente antro 'div' elemento, tačiau jeigu į pradžią įsiterptų dar vienas, div' blokas, tada blokas su informacija persislinktų per vieną poziciją ir informacija nebūtų rasta. Ta pati problema iškiltų jeigų pradingtų pirmasis blokas.

Vienas iš problemos sprendimo būdų galėtų būti šablono sąlygų ignoravimas, t. y. galėtume ieškoti ne tik antrame bloke, o visuose. Šis sprendimas padidina informacijos radimo tikslumą, tačiau kyla pavojus išrinkti taip pat ir neteisingą informaciją, nes tokiu atveju išplečiamos paieškos ribos. Analizuojant įvairių puslapių struktūrą pastebėta, kad informacijos šabloną atsitiktinai atitinkantys duomenys pasitaiko pakankamai dažnai, ypač jeigu šablono sudarymo metu nurodoma mažai laukų.

Tikslesnis variantas yra atsižvelgiant į HTML žymių poziciją medyje, skaičiuotį jų nuokrypį nuo šablono. Kiekvienas medžio elementas turėtų būti papildytas dviem parametrais:

Elemento nuokrypis:  $k_e = (|mPos - sPos|)/d$ 

d – elemento gylis medyje mPos – pozicija medyje sPos – pozicija pagal šabloną Minimalus šakos nuokrypis:  $k_{min} = MIN(k_{1min}+k_{1e},k_{2min}+k_{2e},...)$  $k_{1min}$ ,  $k_{2min}$ … - elemento vaikų minimalūs nuokrypiai Jeigu medžio dalyje nėra kelio, atitinkančio šabloną, tada :  $k_{min} = \infty$ 

Kuo mažesnis elemento minimalus šakos nuokrypis, tuo labiau atitinka šabloną kažkuri elemento šaka.

Elementai medžio pradžioje dažniausiai formuoja puslapio struktūrą, todėl nuokrypis šioje vietoje turi būti vertinamas labiau negu nuokrypis giliai medyje. Čia neatitikimas šablonui gali reikšti, kad elementas yra kitame puslapio bloke (pvz. stulpelyje arba apačioje, o ne pagrindiniam bloke, kuriame yra informacija). Dėl šios priežasties nuokrypis dalinamas iš gylio (kuo giliau elementas, tuo mažiau reikšmingas nuokrypis).

Tikslumui padidinti į šabloną reikėtų įvesti ne tik elemento poziciją, bet ir 'id' atributą (jeigu jis yra). Radus elementą su vienodu , id' atributų, galima teigti, kad šis elementas yra tikrai tas, kurio ieškoma, net jeigu jis yra ne toj pozicijoj, kurioj turėtų būti. Tokiu atveju elemento  $k_e = 0$ .

Apskaičiavę nuokrypius pasirenkame kelią medyje, kuris mažiausiai nukrypęs nuo šablono, tačiau jo nuokrypis neviršija tam tikros ribos. Ši riba turėtų priklausyti nuo šių parametrų:

- Vartotojo nurodytų privalomų laukų kiekis. Kuo daugiau privalomų laukų nurodyta, tuo mažesnė tikimybė, kad rasime kitą, elementą, kuris turės tokius pat laukus, tačiau nebus pageidaujamas. Pavyzdžiui jeigu vartotojas nurodė paieškai paveiksliukus, kurie yra sąraše (, li' žymėse), yra didelė tikimybė, kad atsitiktinai rasime nepageidaujamus elementus su tokiu turiniu. Tačiau jei buvo nurodyta ieškoti sąrašo elementų, kuriuose yra paveiksliukas, ,strong', ,span' ir ,a' žymės, ši tikimybė labai sumažėja.
- Šablono medžio gylis. Kuo mažesnis šablono medžio gylis, tuo mažesnė tikimybė, kad kurioj nors vietoj bus įterpta HTML žymė. Šis parametras turi žymiai mažesnę įtaką negu pirmasis.

Taigi bendru atveju šią ribą galima būtų apskaičiuoti taip:

 $r = 1 * k_1 + d * k_d$ 

- r maksimali riba, kurią viršijus, informacija atmetama
- l privalomų laukų kiekis šablone
- d šablono medžio gylis
- $k_1$  konstanta, nusakanti laukių kiekio įtaką ribai
- $k_d$  konstanta nusakanti šablono medžio gylio įtaką ribai

Žemiau esančiame paveikslėlyje pavaizduotas sudarytas puslapio medis ir paieškos šablonas. Skliaustuose užrašytas elementų nuokrypis  $(k_{min}+k_e)$ , pagal kurį nustatomas informacijos tinkamumas. Punktyrine linija pavaizduota įsiterpusi HTML žymė, vartotojo nurodyta informacija pastorinta.

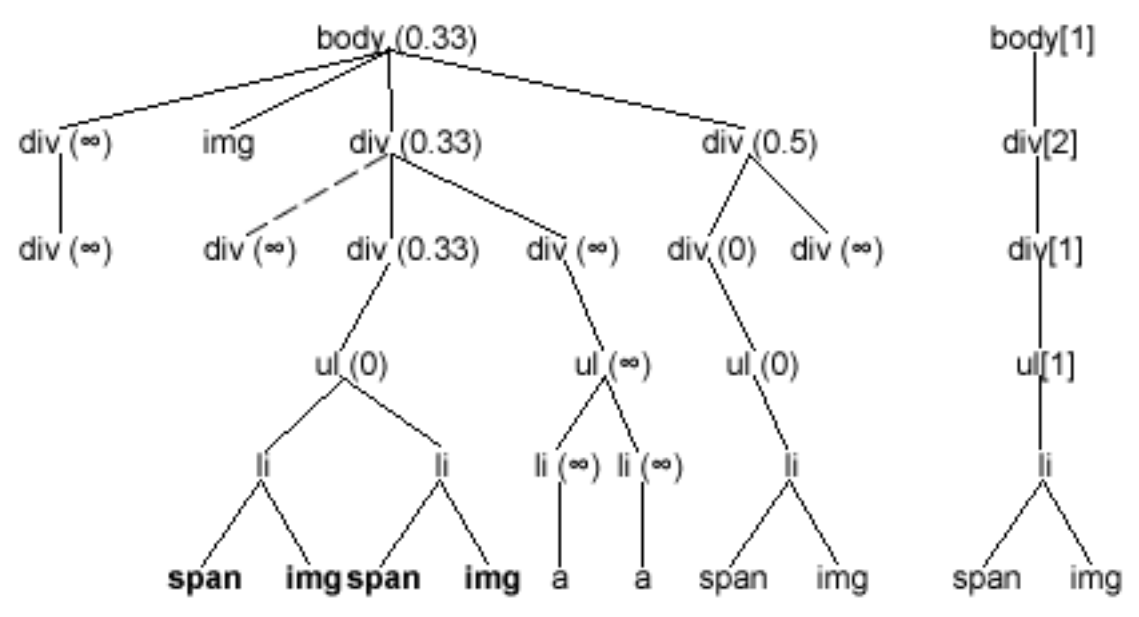

### *Pav. 16 HTML medžio šakų nuokrypio nuo šablono skaičiavimas*

### <span id="page-37-0"></span>*4.3 HTML klaidų įtaka puslapiuose*

Puslapio neatikimas HTML standartams įtakos turi ne visais atvejais. Klaidas iššaukia tik grubūs standartų pažeidimai:

- Trūksta pradžios arba pabaigos HTML žymių
- Neteisingai užrašytos HTML žymės (trūksta  $\leq$ ' arba  $\geq$ ' simbolių)

Pirmuoju atveju jeigu klaida kartojasi visuose puslapiuose, ji greičiausiai neįtakos tikslumo. Šablono sudarymo metu ir paieškos metu tokios klaidos bus interpretuojamos vienodai (nors interpretacija ir nebus teisinga, tačiau šablonas atitiks struktūros dalis). Problema kyla jei klaida aptinkama ne visuose puslapiuose. Sekančiame pavyzdyje, trūksta , div<sup>°</sup> žymės pabaigos.

```
<body>
      <div>
             tekstas
             <img src="…" alt="" />
</body>
```
Ši klaida gali būti interpretuojama įvairiais būdais. Sistema laikytų, kad žymės pabaiga yra prieš, body' žymės pabaigą.

```
<body>
      <div>
             tekstas
             <img src="…" alt="" />
      </div>
</body>
```
Galimas variantas yra kad žymė turi baigtis prieš paveiksliuką ir paveiksliukas nėra div' elemento viduj.

*<body> <div> tekstas </div> <img src="…" alt="" /> </body>*

Tokiu atveju sistema sudarytų neteisingą struktūrą, kas galėtų lemti informacijos paieškos klaidas.

Tuo atveju jei neteisingai užrašytos HTML žymės, dalis teksto gali būti palaikyta elemento atributais arba žymės dalimi, neradus žymės pradžios simbolio, žymė gali būti palaikyta tekstu. Šios klaidos pasitaiko labai retai.

### <span id="page-39-3"></span>*4.4 Paieškos formos ir informacijos nepasiekiamumas*

Kai kuriais atvejais svetainėje gali nebūti nuorodų į visus informacijos puslapius, ji pasiekiama tik užpildžius paieškos formą. Sistemoje vartotojas šių parametrų nenurodo (nurodo tik informacijos vietą). Realizuoti automatinę informacijos paiešką ir iš rezultatų išrinkti ieškomą informaciją sudėtinga, nes:

- Negalima nustatyti ar yra informacijos, kuri pasiekiama tik per paiešką
- Svetainėje gali būti daug formų, bendru atveju neaišku, kuri iš jų yra paieškos forma
- Nėra žinoma, kokiais duomenimis užpildyti paieškos laukus

Vienintelis būdas išrinkti informaciją iš tokių svetainių, būtų sistemos funkcionalumo išplėtimas. Vartotojas turėtų nurodyti paieškos formą ir surašyti visų laukų reikšmių sąrašą arba rėžius ir kitimo žingsnį. Tokiu atveju galėtų būti automatiškai atliktos visos imanomos paieškos kombinacijos ir išrinkta informacija iš rezultatų. Šis pakeitimas sistemoje nėra realizuotas.

# <span id="page-39-2"></span>**5 Sistemų tikslumo ir funkcionalumo eksperimentinis tyrimas**

### <span id="page-39-1"></span>*5.1 Sistemų tikslumo ir jį įtakojančių faktorių eksperimentinis tyrimas*

### <span id="page-39-0"></span>**5.1.1 Tyrimo metodas ir apribojimai**

Sistemos tikslumui, bei jį įtakojantiems faktoriams nustatyti pasirinkta 30 internetinių svetainių. Kad būtų galima patikrinti rezultatus, tyrimui įvestas puslapių kiekio ribojimas svetainėj. Sistema nutraukia paiešką po 15 puslapių. Šablone buvo nurodomi mažiausiai du atributai.

Laikoma, kad informacija iš svetainės išrinkta tiksliai, jeigu:

• Peržiūrėtuose puslapiuose esančios informacijos kiekis sutampa su išrinktos informacijos eilučių kiekiu

- Rasti visi nurodyti atributai
- Neišrinkta netinkama informacija

### <span id="page-40-0"></span>**5.1.2 Tikslumo tyrimo rezultatai**

Žemiau esančioje lentelėje pateikti eksperimentinio tyrimo rezultatai. Eksperimentas buvo atliktas du kartus: prieš realizuojant pakeitimus (žr. 4.2) ir po to. Lentelėje pateiktas puslapių kiekis, kuriuose informacija buvo išrinkta netiksliai, taip pat priežastis, dėl kurios tai įvyko.

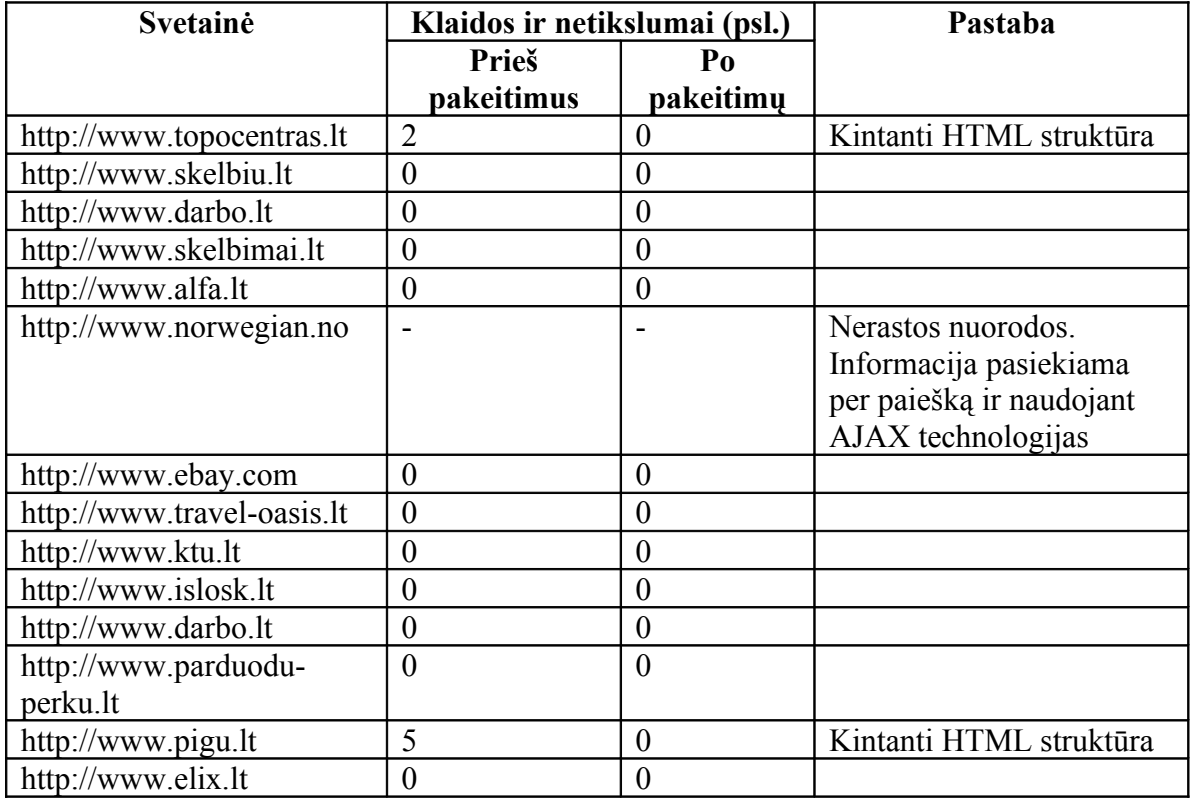

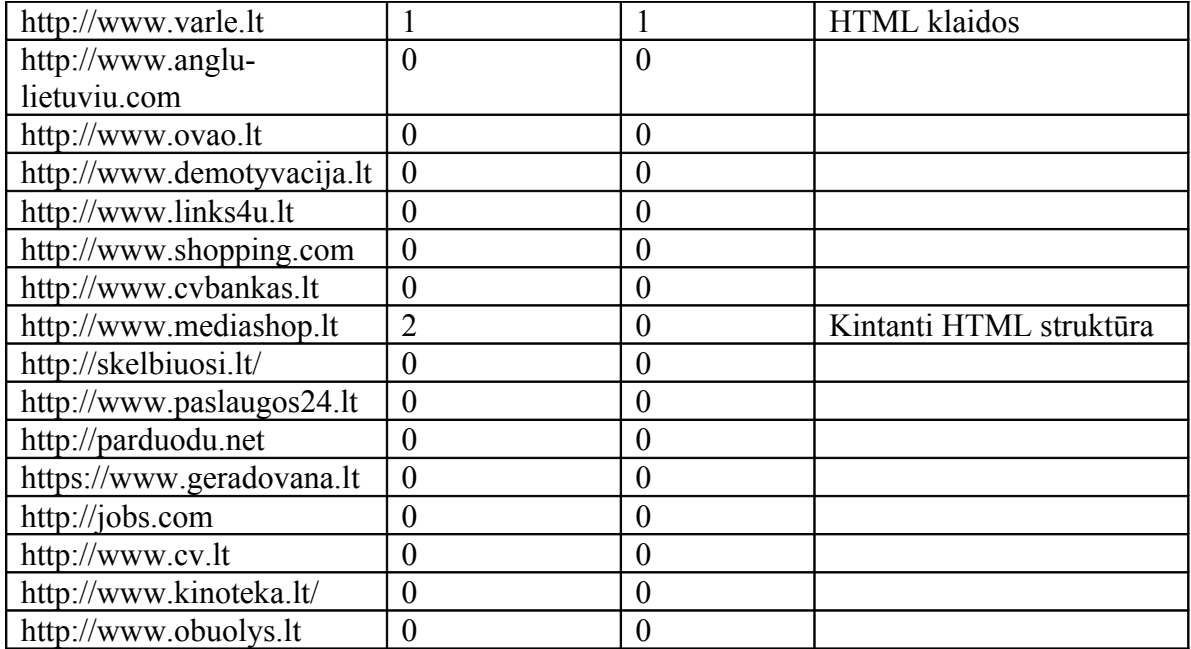

#### *Lentelė 4 Tikslumo tyrimo rezultatai*

Žemiau esančioje diagramoje pavaizduota šių keturių faktorių įtaka informacijos išrinkimo tikslumui. Matome, kad beveik 10% netiksliai išrinktos (dažniausiai nerastos) informacijos lėmė kintanti HTML struktūra. Po pakeitimų realizacijos šios klaidos buvo eliminuotos. JavaScript kodas, AJAX technologijos ir informacijos nepasiekiamumas sudaro sumoj 3.2% netikslumų. Dėl šių klaidų atsiradę netikslumai dažniausiai pastebimi iškart, nes praktiškai nerandama jokios informacijos. Dėl kintančios struktūros arba HTML klaidų puslapyje atsiradę netikslumai, esant dideliam informacijos kiekiui pastebimi sunkiau, kadangi tai dažniausiai įtakoja tik mažą dalį svetainės puslapių.

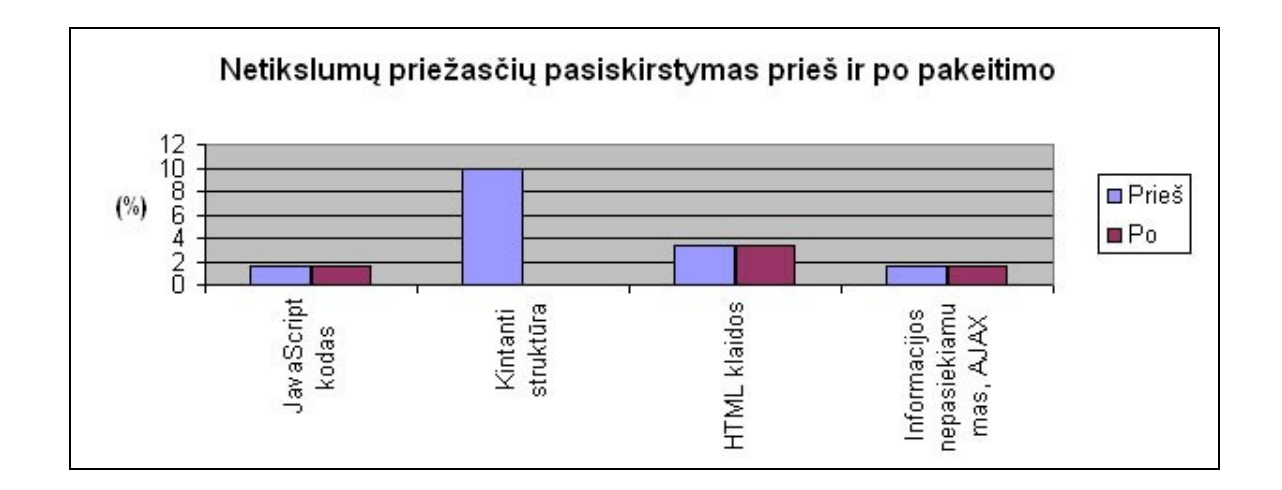

#### **Pav. 17 Galimų problemų įtaka informacijos išrinkimo tikslumui**

#### <span id="page-42-0"></span>**5.1.3 Tikslumo tyrimo išvados**

Atlikus tyrima ir išanalizavus rezultatus nustatyta, kad informacijos išrinkimo tikslumą labiausiai lemia HTML struktūros pokyčiai. Tai yra jei puslapyje įterpiamas papildomas elementas, gali kisti informacijos vieta HTML medyje, todėl būtina paieškos algoritmą padaryti atsparesnį pokyčiams.

Realizavus pakeitimus ir atlikus pakartojus eksperimentą, rezultatai parodė 10% didesnį tikslumą.

### <span id="page-42-1"></span>*5.2 Sistemų funkcionalumo tyrimas*

Šiame skyriuje bus palyginamo informacijos išrinkimo sistemos funkcionalumo požiūriu, bei analizuojami informacijos išrinkimo metodai ir jų techninės charakteristikos.

Funkcionalumo palyginimui pasirinktos šios plačiau naudojamos sistemos:

- Yahoo pipes
- Mozenda
- Web Info Extractor

Žemiau esančioje lentelėje pateikti tyrimo rezultatai

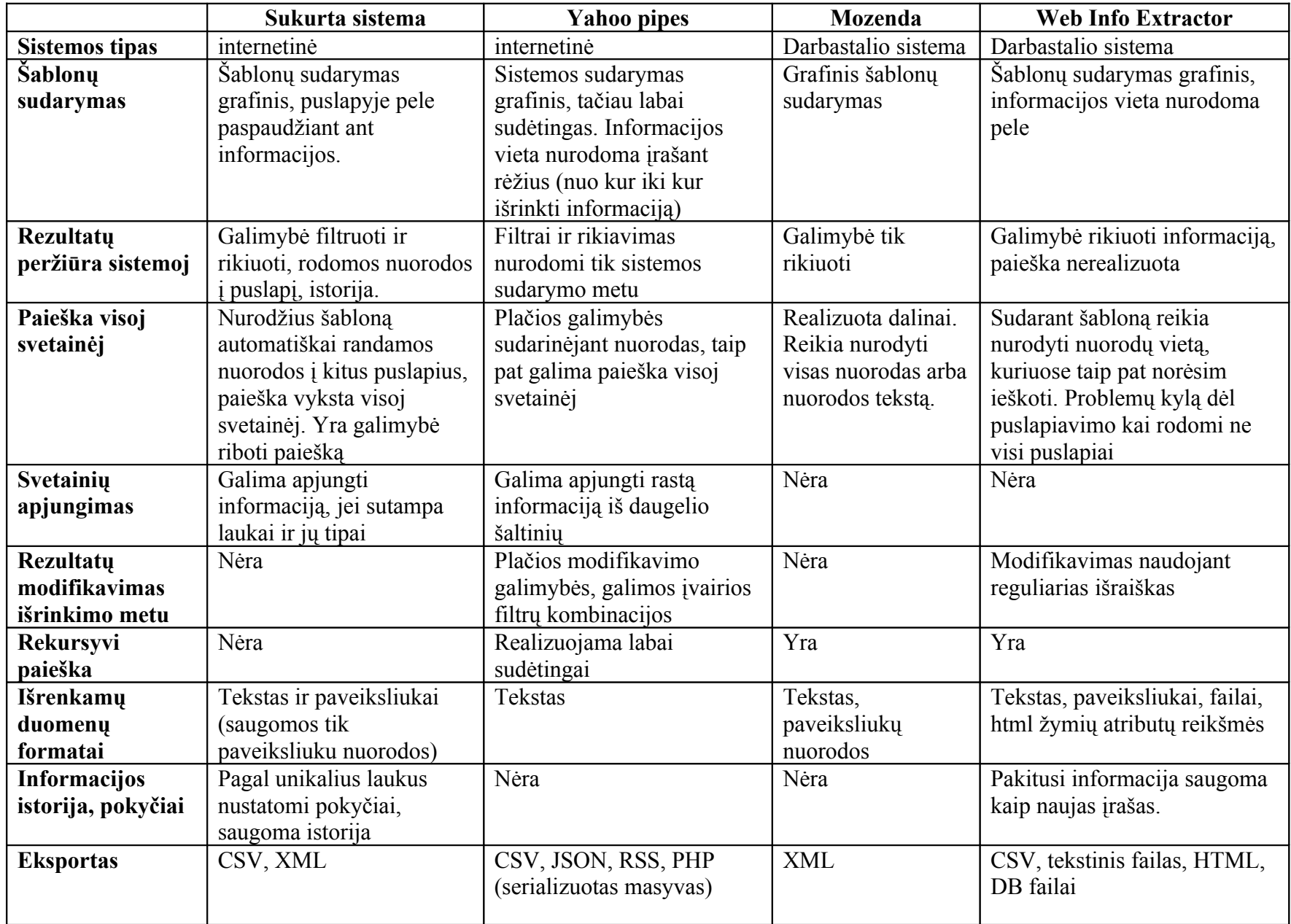

*Lentelė 5 Sistemų funkcionalumo įvertinimas*

Apibendrinant, visus šių sistemų tyrimo duomenis galima sugrupuoti į keturias pagrindines grupes:

- Sistemos valdymo paprastumas
- Informacijos išrinkimo galimybės
- Informacijos peržiūra sistemoje
- Veikimo aplinka ir sistemos kaina

Kiekvienai grupei buvo nustatyti vertinimo kriterijai. Jei sistema pilnai tenkina kriterijų, skiriami 2 balai. Jei kriterijus tenkinamas iš dalies, skiriamas 1 balas, jei netenkinamas – 0.

### <span id="page-44-0"></span>**5.2.1 Sistemos valdymo paprastumas**

Žemiau pateiktoje diagramoje pavaizduotas sistemų valdymo paprastumo įvertinimas. Įvertinimo metrikos buvo pasirinktos pagal vartotojo atliekamus žingsnius šablono sudarymo metu.

- Galimybės interaktyviai nurodyti reikalingą informaciją ieškomam puslapy
- Ar vartotojas privalo turėti HTML ar kitų specifinių žinių
- Kitų svetainės puslapių nurodymas
- Išrenkamų duomenų atvaizdavimas šablono sudarymo metu (ar vartotojas mato, kokie duomenys bus išrinkti?)
- Šablono testavimo ir koregavimo galimybės

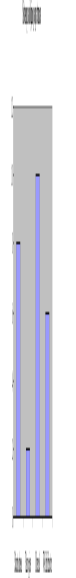

#### **Pav. 18 Sistemų naudojimo paprastumo įvertinimas**

### <span id="page-45-0"></span>**5.2.2 Informacijos išrinkimo galimybės**

Automatinis informacijos išrinkimas įgauna prasmę jei sistema išrenka informacija ne iš vieno puslapio, o iš visos svetainės arba iš visų nurodytų puslapių, todėl svarbiausia paieškos galimybių vertinimo metrika yra automatinis vidinių puslapių radimas arba bent galimybė nurodyti, kurioje vietoje yra nuorodos į kitus puslapius. Kadangi svetainėje puslapių gali būti labia daug, antrasis variantas yra žymiai ekfektyvesnis laiko atžvilgiu, tačiau tirtose sistemose buvo susidurta tam tikromis problemomis.

Taip pat svarbi funkcija yra rekursyvi paieška, kuri leistų ieškoti informacijos išsidėsčiusios per kelis puslapius.

Kiti svarbūs vertinimo kriterijai yra:

- Pokyčių nustatymas ir dublikuotos informacijos eliminavimas
- Rezultatų transformacija. Pavyzdžiui jeigu viename HTML lauke turėtume miesto pavadinimą ir prieš jį einantį žodį "miestas: ", tada rezultatuose šis žodis atsikartotų visame duomenų stulpelyje, todėl būtu patogu turėti galimybę šį žodį išfiltruoti.
- Papildomos funkcijos (pavienių elementų prijungimas prie sąrašo, pelės paspaudimų imitacija, laukų pildymas).

Pav. 18 pavaizduoti informacijos išrinkimo galimybių tyrimo rezultatai. "Yahoo Pipes" yra labai plačių galimybių sistema. Ši sistema labiau koncentruota į informacijos išrinkimą iš labiau struktūrizuotų formatų (pvz. RSS). Nors ir kitomis savo galimybėmis ji pranoksta kitas tirtas sistemas, tačiau tyrimo metu buvo atsižvelgta tik į struktūrizuotos informacijos paieškos galimybes HTML puslapiuose.

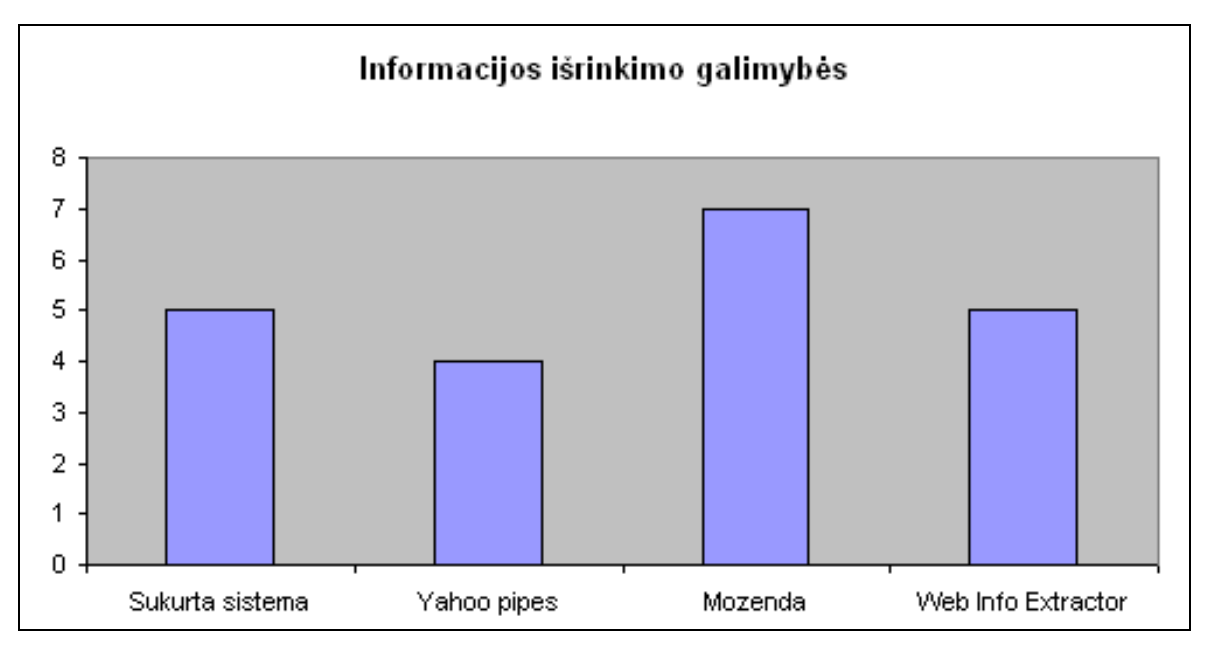

**Pav. 19 Informacijos išrinkimo galimybių įvertinimas**

### <span id="page-46-0"></span>**5.2.3 Rezultatų peržiūra**

Šiame skyriuje tiriamas išrinktos informacijos pateikimas sistemoje. Kadangi išrinktos informacijos kiekis gali būti labai didelis, pagrindinis vertinimo kriterijus yra filtravimo galimybės. Filtrą iš dalies atstoja eksporto galimybė, nes išeksportavimus duomenis juos filtruoti galima panaudojant kitus įrankius, tačiau filtravimo galimybės toje pačioje sistemoje yra žymiai patogesnės.

Be filtravimo ir eksporto dar buvo atsižvelgiama į šiuos kriterijus:

- Rikiavimas
- Paveikslėlių peržiūra (dažnai rodomos tik nuorodos į jios)
- Papildomos informacijos pateikimas (nuoroda į puslapį, kuriame buvo rasta informacija, išrinkimo data, numeris)

", Yahoo Pipes" turi plačias filtravimo, bei kitas duomenų manipuliavimo galimybes, tačiau jos taikomos ne peržiūros metu, o sudarinėjant informacijos išrinkimo mechanizmą. Žemiau pateiktoje diagramoje pavaizduotos rezultatų peržiūros galimybės sistemose.

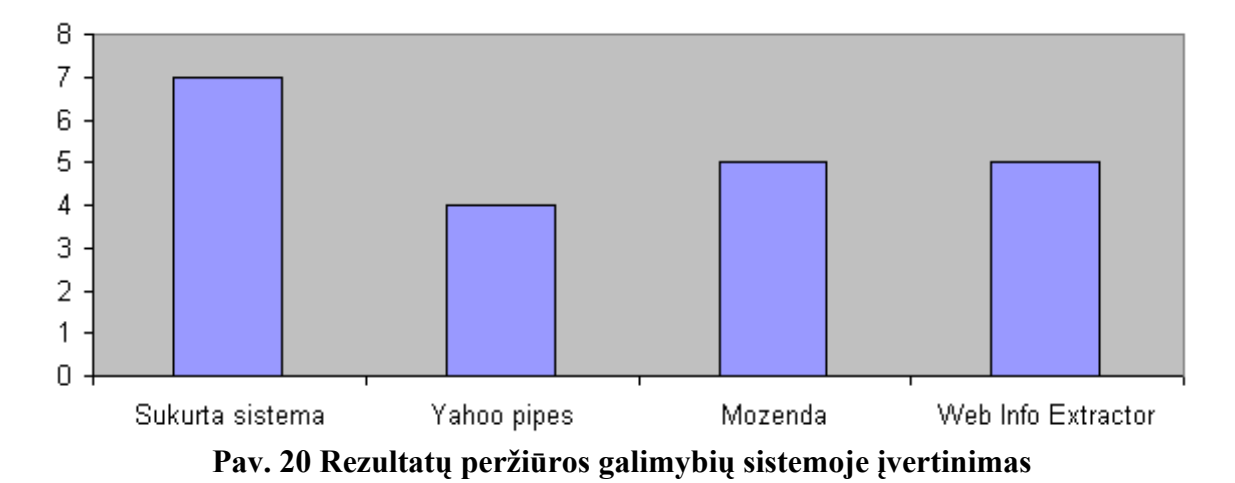

### Rezultatų peržiūra

### <span id="page-47-0"></span>**5.2.4 Veikimo aplinka ir sistemos kaina**

Svarbūs sistemos atributai yra jos veikimo aplinka ir kaina. "Mozenda" ir "Web Info Extractor" yra darbastalio sistemos ir veikia tik Windows operacinėje sistemoje. Likusios dvi yra internetinės ir nepriklausomos nuo kliento operacinės sistemos. "Yahoo Pipes" taip pat veikia ir su senomis naršyklėmis (pvz. IE6). Iš tirtų sistemų "Mozenda" yra mokama, tačiau suteikiamas mėnesio bandomasis laikotarpis. Sekančioje diagramoje pavaizduotas apibendrintas veikimo aplinkos ir kainos įvertinimas.

Apibendrintai šio tyrimo metrikos yra:

- Nepriklausoma nuo OS
- Nepriklausoma nuo naršyklės
- Nemokama

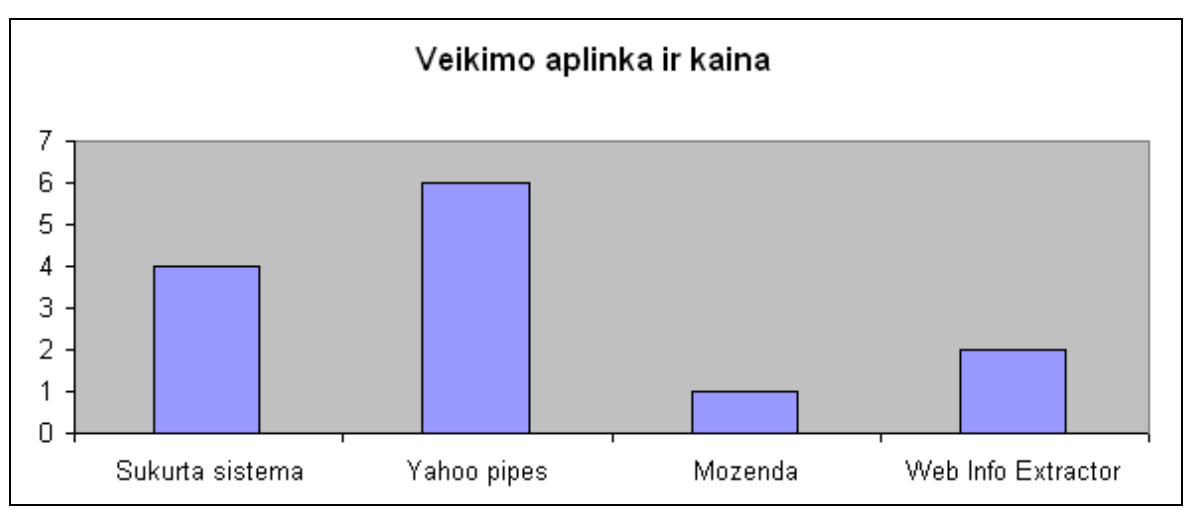

**Pav. 21 Sistemų veikimo aplinkos ir kainos įvertinimas**

### <span id="page-48-0"></span>**5.2.5 Sistemų funkcionalumo tyrimo išvados**

Šiame skyriuje buvo tirtas sistemų funkcionalumas iš vartotojo perspektyvos. Buvo išskirtos keturios pagrindinės tyrimo dalys, kurių pirmos trys yra vartotojo atliekami žingsniai pradedant šablono sudarymu ir baigiant išrinktų rezultatų peržiūra. "Yahoo pipes" yra universalaus pobūdžio sistema, bet buvo tirtas tik funkcionalumas susijęs su struktūrizuotos informacijos išrinkimu.

"Mozenda" turi patogią vartotojo sąsają ir daug papildomų naudingų informacijos išrinkimo funkcijų, tačiau taip pat kaip ir kitose dviejose sistemose, čia nenustatomi informacijos pokyčiai išrinkinėjant informaciją antrą kartą, taip pat nėra galimybės filtruoti išrinktų rezultatų, kas kai kuriais atvejais labia naudinga vartotojui.

Darbo metu sukurtoj sistemoj yra galimybė stebėti pokyčius, tačiau trūksta kai kurių informacijos išrinkimo funkcijų (rekursyvios paieškos, rezultatų transformavimo). Taip pat čia realizuoti rezultatų filtrai.

"Web Info Extractor" teikia įvairias rezultatų transformavimo galimybes, tačiau jų naudojimas reikalauja specifinių žinių.

Nors ir "Yahoo pipes" funkcionalumas yra labia platus, didžiajai grupei vartotoju šios funkcijos dėl didelio sistemos sudėtingumo gali likti nepanaudojamas. Su šia sistema iš principo galima išrinkinėti struktūrizuotą informaciją, tačiau šiam tikslui ji nėra labia tinkama.

### <span id="page-49-0"></span>**6 Išvados**

Automatinis informacijos išrinkimas iš interneto svetainių yra aktualus, nes tai leidžia atmesti perteklinę informaciją, manipulioti informacija, taikyti sudėtingus filtrus, stebėti informacijos kaitą, bei peržiūrėti informaciją patogiu būdu.

Darbo metu buvo analizuojami informacijos išrinkimo metodai, jų veikimo principai ir ypatumai. Darbe išanalizuoti šie metodai (žr. 2.2 skyrių):

- Tekstinių šablonų metodai
- Struktūrinių šablonų metodai
- Puslapio išvaizda paremti metodai
- Kalbos analizės metodai

Išanalizavus informacijos išrinkimo metodus buvo sukurta informaciją išrenkanti sistema, paremta struktūriniais šablonais ir atliktas jos tyrimas ir tobulinimas siekiant padidinti tikslumą.

Tyrimo metu buvo analizuoti struktūriniais šablonais paremtos informacijos išrinkimo sistemos tikslumą įtakojantys faktoriai (žr. 4 skyrių). Buvo analizuotos problemos ir galimi sprendimo būdai. Nustatyta, kad didžiausią įtaką turi:

- HTML struktūros pokyčiai
- HTML klaidos
- JavaScript kodas / AJAX technologijos
- Informacijos neprieinamumas per nuorodas

Eksperimentinis tyrimas parodė, kad didžiausią įtaką tikslumui turi HTML struktūros pokyčiai (žr. 5.1). Ši problema buvo išanalizuota, pasiūlytas ir realizuotas sistemos patobulinimas. Eksperimento rezultatų analizė parodė teigiamą patobulinimo įtaką sistemos tikslumui (žr 5.1.2 skyrių).

Remiantis tyrimo rezultatais bei literatūros analize, nustatyta, kad didžiausias tikslumas pasiekiamas naudojant struktūriniais šablonais paremtą informacijos išrinkimo metodą. Tekstinių metodų tikslumas labai priklauso nuo šablonų sudarymo metodų ir kai kuriais atvejais gali būti labai didelis. Puslapio išvaizda bei kalbos analize paremti metodai yra mažiau tikslesni, nes yra žymiai daugiau faktorių, įtakojančių jų tikslumą. Nors puslapio išvaizda paremtų metodų tikslumas nėra mažas, šie metodai mažiau tinkami struktūrizuotai informacijai išrinkti. Kalbos analizės metodų tikslumas yra vienas iš mažiausiu. Šiem metodams labai didele įtaką turi rašybos, skirybos klaidos, perkeltine prasme panaudoti žodžiai, taip pat žodyno, ryšių tarp žodžių, sąrašų dydis, bei daugelis kitų dalykų.

Darbo metu buvo tirtos analogiškos sistemos funkcionalumo požiūriu ("Yahoo pipes", "Mozenda" ir "Web Info Extractor") (žr. 5.2 skyrių). "Yahoo Pipes" nėra specializuota struktūrizuotos informacijos išrinkimui. Ji turi labai plačias galimybes, tačiau yra labai sudėtinga. Eksperimentinio tyrimo rezultatai parodė, kad "Mozenda" turi pakankamai daug informacijos išrinkimo galimybių ir yra labai patogi naudotis, bet yra mokama. Šioje ir kitose sistemose trūksta informacijos pokyčių nustatymo galimybės, bei rezultatų filtravimo.

# <span id="page-51-0"></span>**7 Literatūra**

[1] Chia-Hui Chang; Mohammed Kayed; Moheb Ramzy Girgis; Khaled Shaalan, "A Survey of Web Information Extraction Systems", [Žiūrėta 2009 10 20], prieiga per internetą

http://www.csie.ncu.edu.tw/~chia/pub/iesurvey2006.pdf

[2] Oren Etzioni; Michael Cafarella; Doug Downey; Stanley Kok; AnaMaria Popescu; Tal Shaked; Stephen Soderland; Daniel S. Weld, "WebScale Information Extraction in KnowItAll", [Žiūrėta 2009 10 21], prieiga per internetą http://turing.cs.washington.edu/papers/www-paper.pdf

[3] Mahmoud Shaker; Hamidah Ibrahim; Aida Mustapha; Lili Nurliyana Abdullah, "Information Extraction from Hypertext Mark-Up Language Web Pages", [Žiūrėta 2009 11 13] prieiga per internetą http://www.scipub.org/fulltext/jcs/jcs58596-607.pdf

[4] Oren Etzioni, Michael Cafarella, Doug Downey, Ana-Maria Popescu Tal Shaked, Stephen Soderland, Daniel S.Weld, and Alexander Yates, "Methods for Domain-Independent Information Extraction from the Web", prieiga per internetą http://www.cs.washington.edu/homes/soderlan/AAAI04.pdf

[5] Sergey Brin, "Extracting Patterns and Relations from the World Wide Web", [Žiūrėta 2009 10 20], prieiga per internetą http://bolek.ii.pw.edu.pl/~gawrysia/WEDT/brin.pdf

[6] Chia-Hui Chang, " IEPAD: Information Extraction Based on Pattern Discovery", [žiūrėta 2011 04 26], prieiga per internetą http://citeseerx.ist.psu.edu/viewdoc/download?doi=10.1.1.18.1532&rep=rep1&type=pdf

[7] Claire Cardie, "Empirical Methods in Information Extraction", [žiūrėta 2011 04 20] prieiga per internetą

http://citeseer.ist.psu.edu/viewdoc/download;jsessionid=D7A02CD401DD28A69C72403 0960A6445?doi=10.1.1.20.8120&rep=rep1&type=pdf

[8] Doug Downey; Oren Etzioni; Stephen Soderland; Daniel S. Weld, "Learning Text Patterns for Web Information Extraction and Assessment", [Žiūrėta 2009 10 21], prieiga per internetą http://www.cs.washington.edu/homes/weld/papers/DowneyATEM04.pdf

[9] Maxime Crochemore; Wojciech Ryller, "Text Algorithms", psl 152-170

[10] Dan Gusfield, "Algorithms on strings, trees, and sequences– computer science and computational biology", psl 64-72

[11] Fabio Ciravegna, "(LP)2 an Adaptive Algorithm for Information Extraction from Web-related Texts", [Žiūrėta 2009 11 13], prieiga per internetą

http://www.dcs.shef.ac.uk/~fabio/paperi/Atem01.pdf

[12] Justin Park; Denilson Barbosa, "Adaptive Record Extraction From Web Pages", [Žiūrėta 2009 11 13], prieiga per internetą http://www2007.org/posters/poster1012.pdf

[13] Steve O'Neil, "HTML Document Structure", [Žiūrėta 2009 10 20], prieiga per internetą http://faculty.ksu.edu.sa/mmowafy/Documents/CS236/Tutorials/2- Document\_Structure.pdf

[14] Man I Lam1; Zhiguo Gong1; Maybin Muyeba, "A method for Web Information Extraction", [Žiūrėta 2009 10 21], prieiga per internetą http://www.sftw.umac.mo/~fstzgg/apweb2008.pdf

[15] Robert Baumgartner, Sergio Flesca, Georg Gottlob, "Visual Web Information Extraction with Lixto", [žiūrėta 2011 04 22], prieiga per internetą http://citeseerx.ist.psu.edu/viewdoc/download?doi=10.1.1.76.6892&rep=rep1&type=pdf

[16] Georg Gottlob; Christoph Koch, "Logic-based Web Information Extraction", [Žiūrėta 2009 11 13], prieiga per internetą http://www.cs.toronto.edu/~libkin/dbtheory/georg.pdf

[17] Shian-Hua Lin, Jan-Ming Ho, " Discovering Informative Content Blocks from Web Documents", [žiūrėta 2011 04 26], prieiga per internetą http://citeseerx.ist.psu.edu/viewdoc/download?doi=10.1.1.18.7133&rep=rep1&type=pdf

[18] Deng Cai1, Shipeng Yu, Wei-Ying Ma, "Extracting Content Structure for Web Pages based on Visual Representation", [žiūrėta 2011 04 26], prieiga per internetą http://citeseerx.ist.psu.edu/viewdoc/download?doi=10.1.1.85.3169&rep=rep1&type=pdf

[19] Theodore W. Hong; Keith L. Clark, "Using Grammatical Inference to Automate Information Extraction from the Web", [Žiūrėta 2009 11 15], prieiga per internetą http://www.cl.cam.ac.uk/~twh25/academic/papers/ecml.pdf

[20] Fabio Ciravegna and Yorick Wilks, "Designing Adaptive Information Extraction for the Semantic Web in Amilcare", [Žiūrėta 2009 11 13], prieiga per internetą http://www.dcs.shef.ac.uk/~fabio/paperi/AmilcareAnnotation.pdf

[21] Georgios Petasis; Vangelis Karkaletsis; Constantine D. Spyropoulos, "Cross-lingual Information Extraction from Web pages", [Žiūrėta 2009 11 15], prieiga per internetą http://www.ellogon.org/2004\_site/documents/RANLP-CameraReady.pdf

[22] Ralph Grishman, "Information Extraction: Techniques and Challenges ", [žiūrėta 2011 04 26], prieiga per internetą http://citeseerx.ist.psu.edu/viewdoc/download?doi=10.1.1.87.6923&rep=rep1&type=pdf

# <span id="page-53-0"></span>**8 Terminų ir santrumpų žodynas**

**Reguliari išraiška** – teksto šabloną atitinkanti taisyklė, užrašyta kaip teksto eilutė, riamiantis tam tikrom taisyklėm.

**Kalbos dalys** - žodžių klasės, skiriamos pagal reikšmės, sintaksinių ryšių ir morfologinių požymių bendrumą (daiktavardis, veiksmažodis, būdvardis, ...).

**Sakinio dalys** - žodžiai, sakinyje atsakantys į tam tikrus klausimus (veiksnys – kas? tarinys – ka veikia? papildinys – ką? kam? ko? vietos aplinkybė – kur? laiko aplinkybė – kada?)

**HTML** - tai standartizuota kompiuterinė žymėjimo kalba, naudojama pateikti turinį internete.

**HTML** žymė – pagrindinis HTML kalbos vienetas.

**JavaScript** – programavimo kalba, dažniausiai naudojama internetinių puslapių interaktyvumo realizacijai.

**AJAX** – programavimo metodai internetinių puslapių interaktyvumui padidinti (asinchroninis JavaScript ir XML programavimas)

**XML** - bendros paskirties duomenų struktūrų bei jų turinio aprašomoji kalba.

**RSS** - XML failu formatu šeima internetiniam duomenu rinkimui iš naujienu portalu ir tinklarašciu.

**CSV** – duomenų saugojimo standartas,

**JSON** – JavaScript objektų notacija